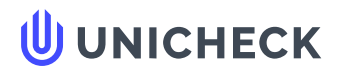

**Имя пользователя: Баранюк Олександр Володимирович**

**Дата проверки: 11.06.2022 10:59:17 EEST**

**Дата отчета: 11.06.2022 11:00:44 EEST** **ID проверки: 1011545078**

**Тип проверки: Doc vs Internet + Library**

**ID пользователя: 100007114**

**Название файла: TF81-Kоnko-diploma-2022**

Количество страниц: 63 Количество слов: 9220 Количество символов: 68449 Размер файла: 3.62 МВ ID файла: 1011417249

# **14.6% Совпадения**

**Наибольшее совпадение: 2.55% c источником из Библиотеки (ID файла: 5958403)**

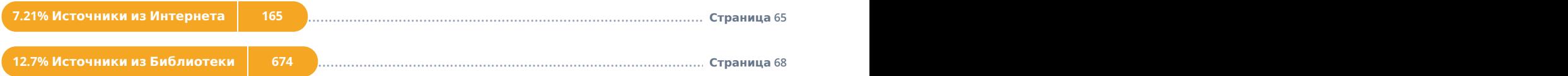

# **0% Цитат**

**Исключение цитат выключено**

**Исключение списка библиографических ссылок выключено**

# **0% Исключений**

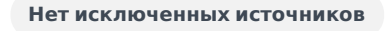

# **Модификации**

**Обнаружены модификации текста. Подробная информация доступна в онлайн-отчете.**

**Замененные символы 33**

#### Анотація

Дипломний проект викладений на 76 сторінках, містить 4 розділи, 28 джерел в переліку посилань.

Об'єкт роботи – полікарбонатна теплиця.

Предмет роботи – забезпечення необхідного температурного режиму за допомогою альтернативних джерел енергії.

Метою роботи є проектування та розрахунок теплиці з полікарбонату та забезпечення оптимального температурного режиму в конструкції, що розробляється.

У першому розділі представлений огляд існуючих конструкцій, видів систему поливу, аналіз існуючих методів забезпечення оптимальних мікрокліматичних умов за допомогою систем вентиляції та опалення. У другому розділі – розглянутий конструктив обраного типу теплиць та опис обраних методів для забезпечення необхідних мікрокліматичних умов. У третьому – виконаний тепловий та гідравлічний розрахунки системи опалення, розроблена на базі прототипу конструкція теплообмінника для обраної системи опалення. У четвертому розділі проаналізовані основні аспекти техніки безпеки при виконанні даного проекту.

Ключові слова: теплиця, альтернативні джерела енергії, сонячний колектор, опалення, вентиляція, мікроклімат, теплообмінник, гідравлічний опір.

# Змн. Арк. № докум. Підпис Дата

# ТФ 81.142.0003.002.ПЗ

Арк. 4

Summery

The diploma project is presented on 76 pages, contains 4 sections, 28 sources in the list of references.

The object of work is a polycarbonate greenhouse.

The subject of the work is to provide the necessary temperature regime with the help of alternative energy sources.

The aim of the work is to design and calculate a polycarbonate greenhouse and ensure the optimal temperature in the design under development.

The first section presents an overview of existing structures, types of irrigation system, analysis of existing methods of ensuring optimal microclimatic conditions using ventilation and heating systems. In the second section - the design of the selected type of greenhouses and a description of the selected methods to ensure the necessary microclimatic conditions. In the third - performed thermal and hydraulic calculations of the heating system, developed on the basis of the prototype design of the heat exchanger for the selected heating system. The fourth section analyzes the main aspects of safety in the implementation of this project.

Key words: greenhouse, alternative energy sources, solar collector, heating, ventilation, microclimate, heat exchanger, hydraulic resistance.

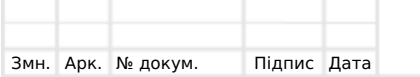

# ТФ 81.142.0003.002.ПЗ

Арк. 5

**Источники на этой странице: 149, 175, 179, 185, 210**

Совпадения Цитаты Ссылки <del>Т</del> Исключенный

**Страница 3** из **73**

текст

**А** Подмена символов **Комментарии** 

# Зміст

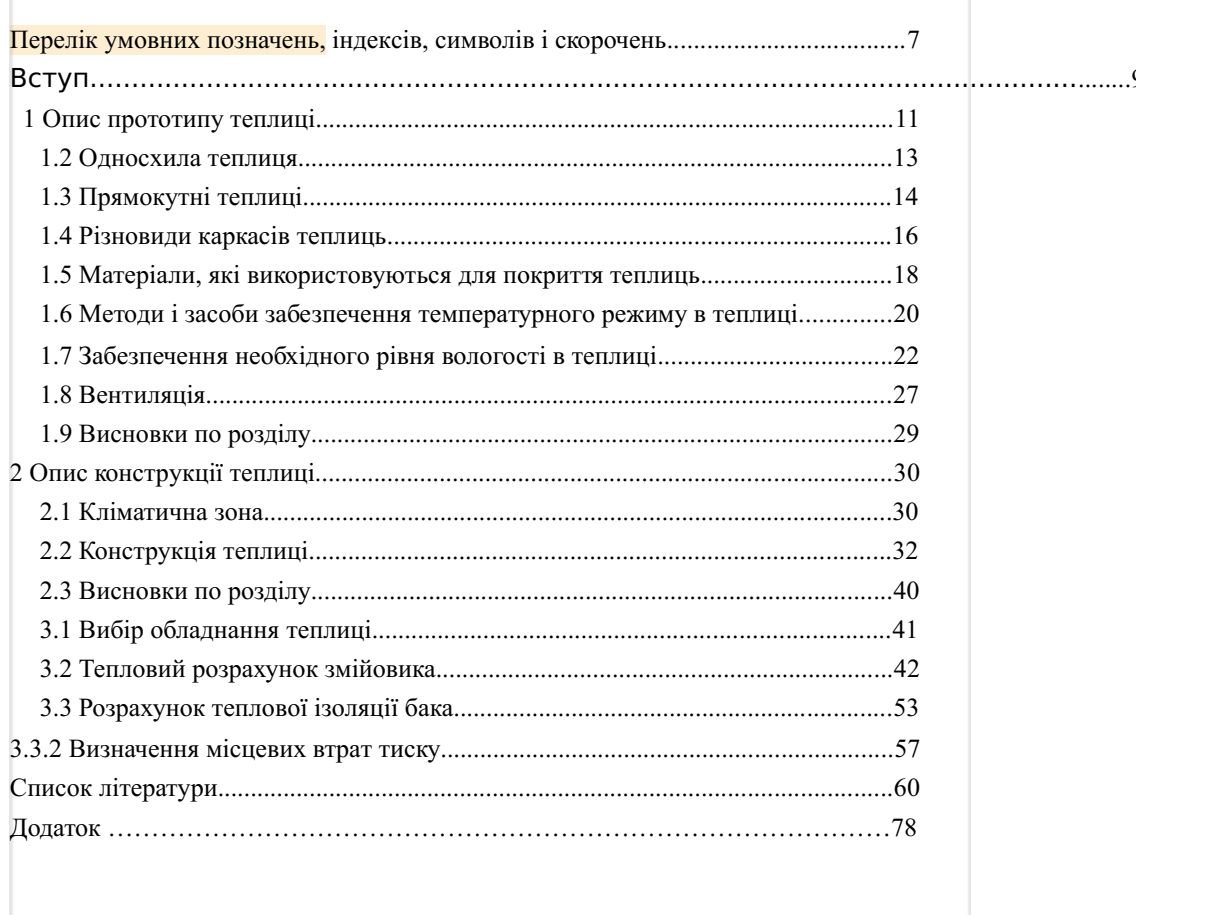

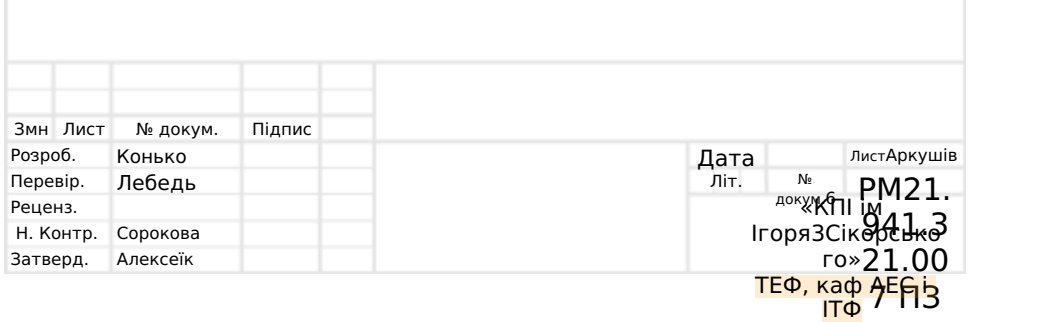

Совпадения Цитаты Ссылки <del>Т</del> Исключенный

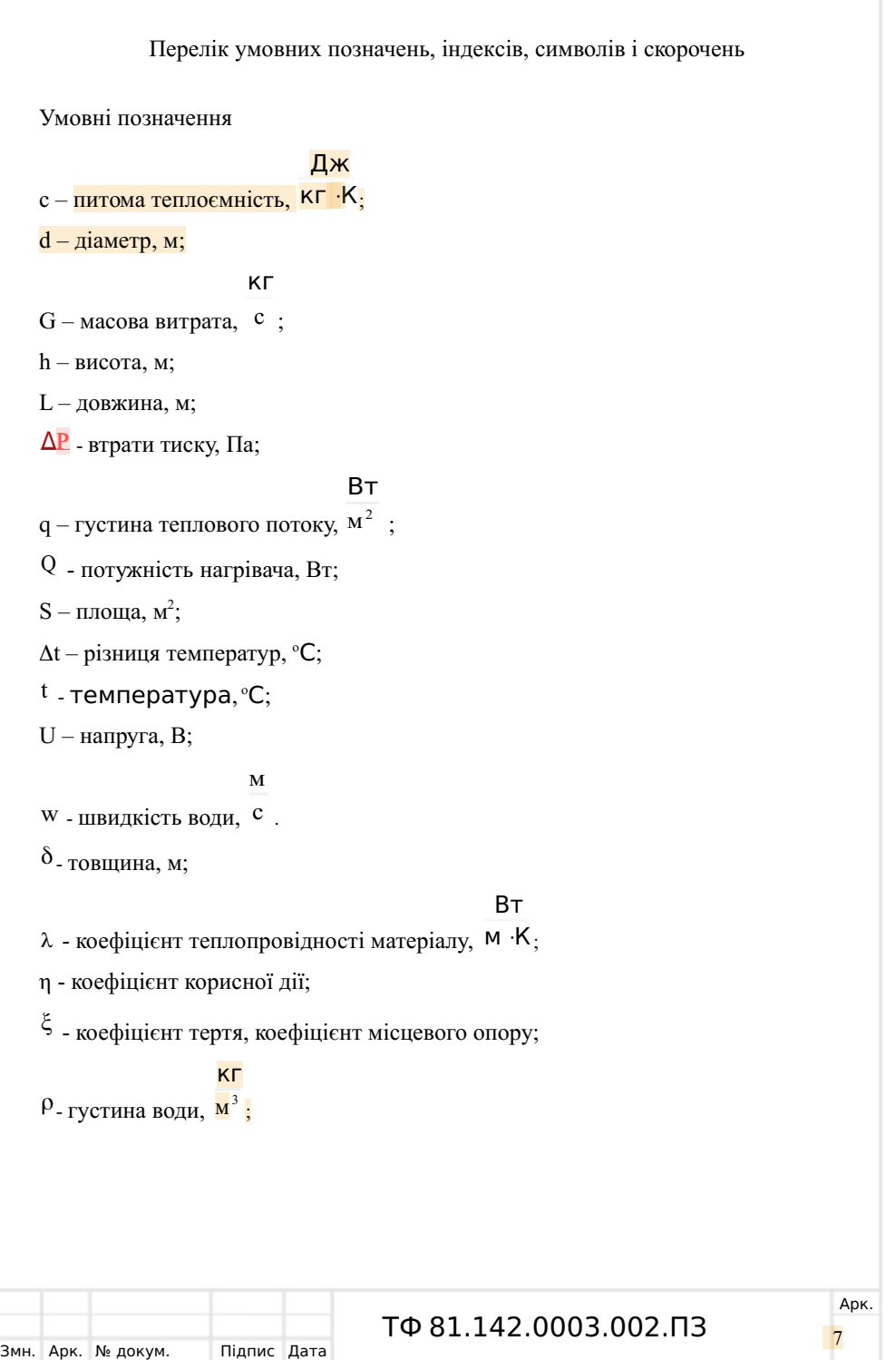

текст **Источники на этой странице: 3, 162, 184, 197**

Совпадения Цитаты Ссылки <del>Т</del> Исключенный

A Подмена символов Комментарии

r

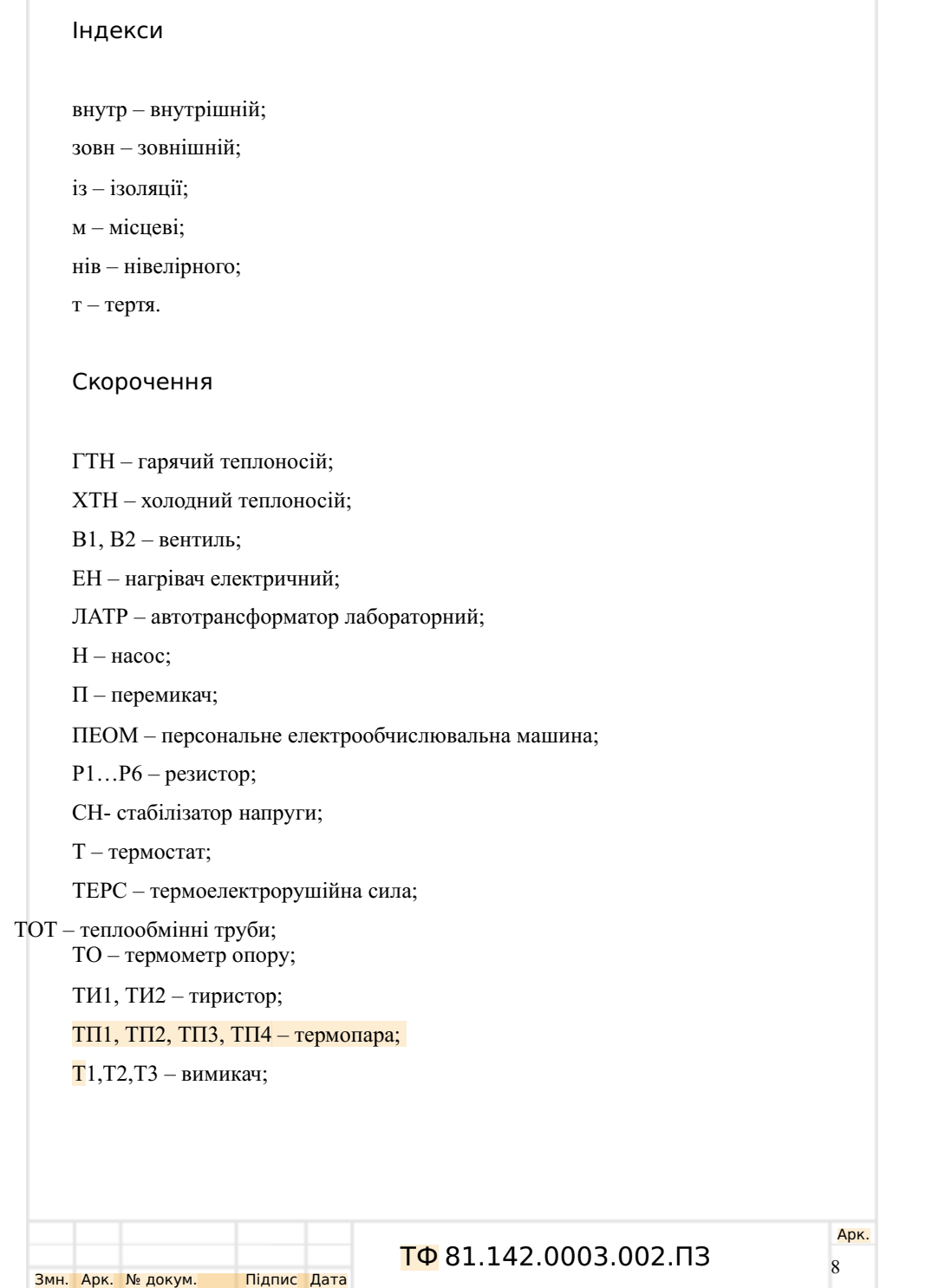

Совпадения Цитаты Ссылки <del>Т</del> Исключенный текст **А Подмена символов** Комментарии<sup>-</sup> **Источники на этой странице: 3, 134, 146, 162, 164, 184**

**Страница 6** из **73**

#### Вступ

Теплиця - це певна прозора, або частково прозора споруда з плівки, скла або пластика, усередині якого створюється свій, особливий мікроклімат. [1]

З кожним роком в тепличних підприємствах все більша увага приділяється якісній підтримці мікроклімату. Правильно обрана технологія підтримки мікроклімату - одна з найважливіших складових, що дозволяють підвищити врожайність. А ефективне використання енергоресурсів додаткова можливість істотно зменшити собівартість продукції. Сучасна автоматизована система управління мікрокліматом повинна підтримувати не лише заданий режим, але і максимально ефективно використати можливості систем.

Нині ведеться активна модернізація теплиць, яка пов'язана з підвищенням кількості потенціальних систем: розділення контурів, модернізація вентиляції, установка систем зашторювання, установка вентиляторів. І чим більше таких систем має теплиця, тим важливіше для неї вибір критерію, що визначає стратегію підтримки мікроклімату.

Наприклад, одним з найбільш популярних критеріїв управління є економія теплоресурсів. В даному випадку доцільніше активно використати нижні контури обігріву, оскільки вони менше всього віддають тепло зовнішньому середовищу. Інший підхід до вибору критерію припускає підтримку температури у точки зростання вище, ніж укоренів рослини і тим самим має на увазі активне використання верхніх контурів обігріву.

Вважається, що в системі управління повинна існувати можливість оперативно задати критерій під час експлуатації, причому методи його зміни повинні в наочній формі відбивати агрономічні, економічні і теплотехнічні вимоги, що пред'являються до системи. Таким чином, сучасна система управління повинна дозволяти задати не лише один з вище перелічених

Змн. Арк. № докум. Підпис Дата

# ТФ 81.142.0003.002.ПЗ

Арк. 9

**А** Подмена символов **Комментарии** 

**Источники на этой странице: 1, 6, 20, 29, 34, 54, 75, 107, 109**

Совпадения Цитаты Ссылки <del>Т</del> Исключенный

**Страница 7** из **73**

критеріїв управління або їх комбінацію, але і їх відхилення від режимних значень, що виникають в процесі експлуатації, надаючи агрономові технологові широкі можливості у виборі методу підтримки режиму температурної вологості в теплиці.

Застосування повної автоматизації теплиці з більш економічними по характеристикам установками і матеріалами знижує витрати енергії і знижує людську працю до мінімуму, а також приносить дохід з вирощування різної культури.

Автоматизація технологічних процесів - це етап комплексної механізації, що характеризується звільненням людини від безпосереднього виконання функцій управління технологічними процесами і передачею цих функцій автоматичним пристроям. При автоматизації технологічні процеси отримання, перетворення, передачі і використання енергії, матеріалів і інформації виконуються автоматично за допомогою спеціальних технічних засобів і систем управління.

Подальше підвищення продуктивності праці в сільському господарстві, а, отже, і ефективності виробництва можливо лише за умови максимальної механізації і автоматизації при неухильному скороченні частки ручної праці. Скорочення важкої і малокваліфікованої фізичної праці - неодмінна умова подальшого економічного зростання. Автоматизація сільськогосподарських процесів підвищує надійність і подовжує термін роботи устаткування, полегшує і оздоровлює умови праці, підвищує безпеку праці, робить її престижною, скорочує плинність робочої сили і економить витрати праці, збільшує кількість і підвищує якість продукції, прискорює процес стирання відмінностей між працею розумовою і фізичною, промисловою і сільськогосподарською.

Фермерські (непромислові) теплиці, найчастіше ставлять на своїх ділянках площею від 10 соток до одного гектара. Більшість фермерських теплиць розташовані далеко від великих міст і своєю роботою орієнтовані на домашнє використання.

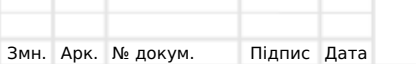

ТФ 81.142.0003.002.ПЗ

Арк. 10

1 Опис прототипу теплиці

1.1 Існуючі конструкції

На даний момент існує два види теплиць: теплиці стаціонарні, або як їх ще називають капітальні та розбірні, що мають у своїй основі каркас, що швидко зводиться.

Стаціонарні теплиці хоч і з'явилися давно, проте, і нині мають гарну популярність. Така споруда є суцільним металевим каркасом, закріпленим на фундамент, що має покриття зі скла, плівки або, стільникового полікарбонату. Стаціонарні теплиці дуже вигідні, так як, часто, покривають велику площу землі.

Розбірні теплиці, з'явилися порівняно недавно - близько 15...20 років тому. Їх основу становить легкий металевий каркас, що вільно збирається і розбирається, укритий плівкою або полікарбонатом. Ці теплиці дуже популярні серед дачників та власників присадибних господарств. У будь-який момент, таку теплицю можна перенести в зручне для Вас місце, витративши мінімум часу і сил.

За призначенням та термінами використання протягом року теплиці діляться на зимові та весняні. У зимових цілий рік вирощують овочі, квіти, плодові рослини та розсаду для відкритого ґрунту. Весняні теплиці призначені для ранніх овочів, дорощування розсади для відкритого ґрунту у весняно літній період [2].

Існує багато різних теплиць, які відрізняються за розмірами, конструкцією, функціоналом і матеріалом. Сучасні виробники можуть запропонувати зразки дачних теплиць і садових, невеликих парників. Розмір теплиці, а також її форма буде залежати від того, які рослини планують в ній вирощувати.

Змн. Арк. № докум. Підпис Дата

#### ТФ 81.142.0003.002.ПЗ

Арк. 11

**А** Подмена символов **Комментарии** 

**Источники на этой странице: 3, 201**

Совпадения Цитаты Ссылки <del>Т</del> Исключенный

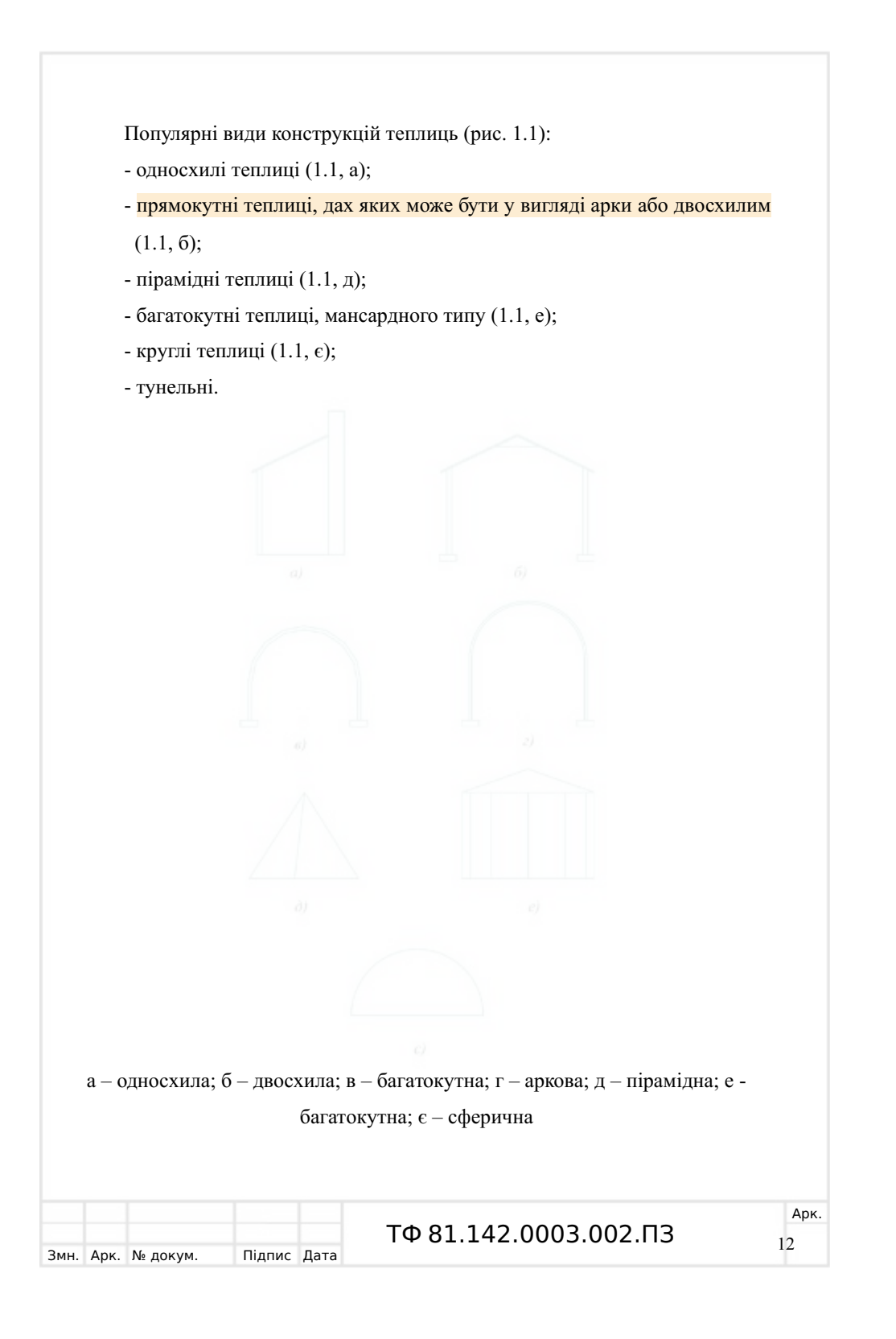

Совпадения Цитаты Ссылки <del>Т</del> Исключенный текст

**А** Подмена символов **Комментарии** 

Рисунок 1.1 – Типи конструкцій теплиць

#### 1.2 Односхила теплиця

Односхилі теплиці (рис. 1.2) зазвичай розміщують біля південної стіни будинку. Основна перевага даного типу теплиць є те що, стіна будинку слугує опорою конструкції та несучим елементом каркасу, що значно зменшує капіталовкладення. Також, можна відмити значну економію місця на ділянці. Ще однією з переваг є те, що північна сторона теплиці добре захищена від вітру та холоду, це дозволяє заощадити тепло.[3]

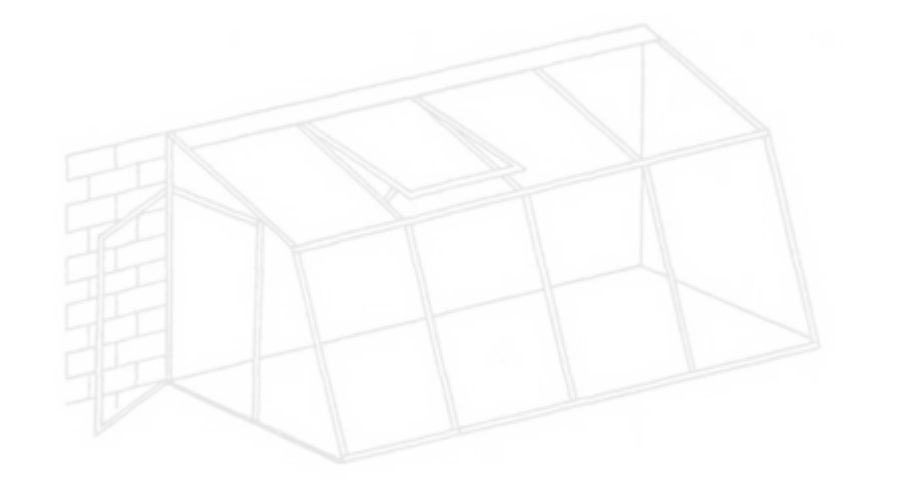

Рисунок 1.2 – Вигляд односхилої теплиці [3]

Недолік такої теплиці - це нижча освітленість порівняно з арочними або двосхилими конструкціями. Адже північна сторона теплиці конструктивно виконується глухою, якщо теплиця не прилаштовується до будь-якої будівлі. Зазвичай односхилі теплиці будують невисокими - до 1,75 м.

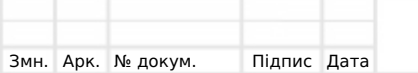

# ТФ 81.142.0003.002.ПЗ

Арк. 13

**А** Подмена символов **Комментарии** 

Совпадения Цитаты Ссылки <del>Т</del> Исключенный

1.3 Прямокутні теплиці

1.3.1 Двосхила теплиця

З усіх видів теплиць «будиночок» (рис. 1.2) – досі найпоширеніша конструкція, незважаючи на появу нових, більш практичних модифікацій. Такий вид набув широкої розповсюдженості за рахунок зручності та багатофункціональності конструкції. Вона являє собою каркас у вигляді будиночка, над яким знаходиться двосхилий дах. Стіни будують висотою близько 1,5 м від землі, верхівку даху розташовують на висоті (1,8…2,4) м. Завдяки такому влаштуванню теплиці не доводиться нагинати голову, доглядаючи рослини, а розташувати посадки можна на полицях або стелажах, за рахунок особливості конструкції.

Рисунок 1.2 – Вигляд двосхилої теплиці [4]

Каркас теплиці «будиночка» або склять, або закривають стільниковим полікарбонатом, або затягують плівкою. Двосхилий дах -значна перевага,

Змн. Арк. № докум. Підпис Дата

ТФ 81.142.0003.002.ПЗ

Арк. 14

**А** Подмена символов **Комментарии** 

**Источники на этой странице: 3, 199**

Совпадения Цитаты Ссылки <del>Т</del> Исключенный

оскільки сніг не затримується на похилих поверхнях і сповзає вниз. Завдяки цьому не створюється додаткове навантаження на верхні частини конструкції.

Недоліками такої конструкції є висока вартість, оскільки такого плану теплиці є конструктивно незалежними, вимагаючи наявність фундаменту та інших несучих елементів, що також призводить до підвищення складності при будівництві і високі показники тепловтрат, значна частина яких відбуваються через північну стіну.

Для компенсації втрат її додатково утеплюють панелями, що призводить до значного збільшення суми капіталовкладень в конструкцію теплиці.

1.3.2 Прямокутна теплиця з арочним дахом

Арочні теплиці (рис. 1.3) знайшли широке застосування не лише в домашньому господарстві. Промислові комплекси будують саме такої форми. Вони можуть використовуватися для культивування рослин, сортування, зберігання і навіть обробки. Все залежить від розмірів і планування будови. Проєкт виконують з розрахунку на кількість, тип рослин, спосіб їх вирощування і розташування. Арочна форма дозволяє робити теплиці меншої висоти, ніж вимагають конструкції з вертикальними стінами. Вони мають вищу стійкість до вітрових навантажень, в порівнянні з іншими конструкціями, і пропускають більше світла всередину приміщення.

До недоліків таких теплиць у вигляді стрілчастої арки варто віднести потенційну небезпеку появи тріщин в даху під час сильних снігопадів. Сніг часто доводиться зчищати вручну, оскільки він набагато гірше зсипається вниз, чим з двосхилого даху теплиці "будиночка". Якщо шар буде занадто товстим, покрівля може зруйнуватися.

Також є обмеження по плануванню внутрішнього простору. В арочній теплиці складно розмістити полиці, стелажі і тому подібне, що при догляді за рослинами не завжди буває зручно. Усі ці проблеми вирішуються, але при

Змн. Арк. № докум. Підпис Дата

ТФ 81.142.0003.002.ПЗ

Арк. 15

**А** Подмена символов **Комментарии** 

**Источники на этой странице: 3, 200**

Совпадения Цитаты Ссылки <del>Т</del> Исключенный

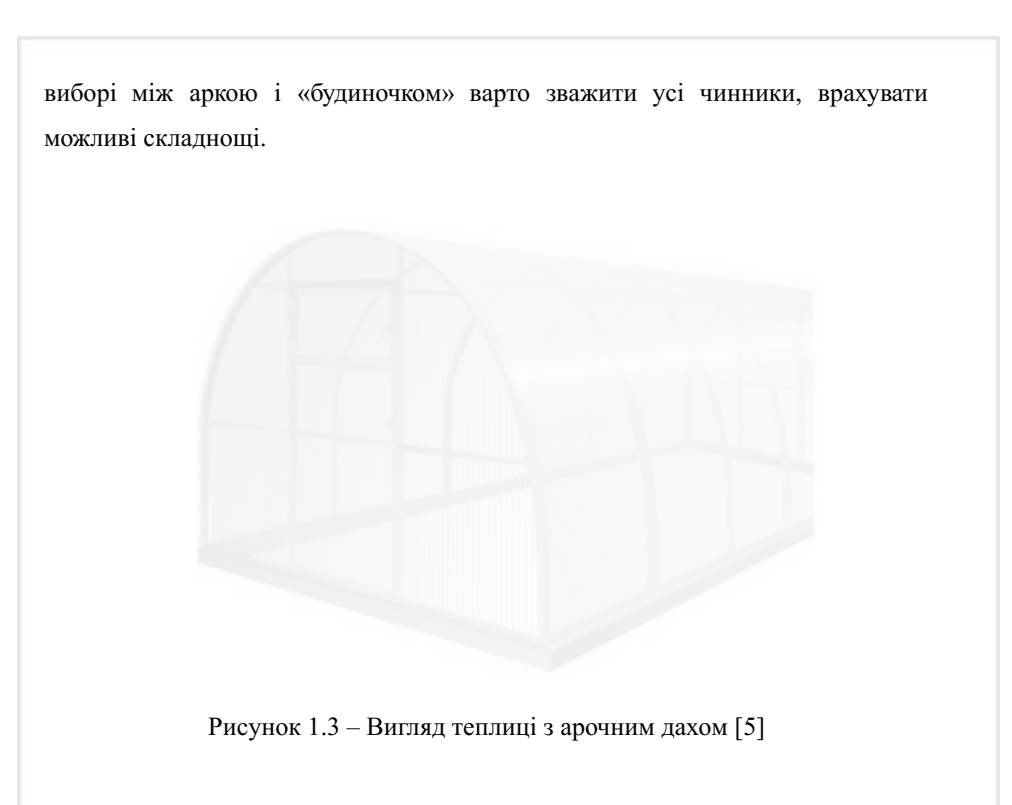

1.4 Різновиди каркасів теплиць

Основний конструктивний елемент будь-якої теплиці – це її каркас. Його міцність забезпечує і надійність усієї споруди, і довговічність. На каркас, як на конструкцію, що несе, кріпляться і монтуються всі інші частини і деталі[6].

#### 1.4.1 Сталевий каркас

Одним з найрозповсюдженим матеріалом для виготовлення каркасу є сталь. Його перевагами є доступність, що зменшує початкові капіталовкладення, а також механічні властивості, оскільки даний матеріал має високий коефіцієнт міцності, такий каркас має збільшений термін експлуатації в порівнянні з іншими. Головним недоліком є коефіцієнт теплопровідності, що знижує енергоефективність конструкції. Також можна відмити необхідність захисту від корозії та значну масу.

Змн. Арк. № докум. Підпис Дата

# ТФ 81.142.0003.002.ПЗ

Арк. 16

**А** Подмена символов **Комментарии** 

**Источники на этой странице: 3, 200**

Совпадения Цитаты Ссылки <del>Т</del> Исключенный

#### 1.4.2 Алюмінієвий каркас

Використання алюмінію позбавлене останніх двох недоліків сталі, оскільки не піддається корозії та має порівняно меншу масу, що позитивно впливає на термін експлуатації та простоту конструкції.

До недоліків варто віднести вищий ніж у сталі коефіцієнт теплопровідності, а також вищі матеріальні витрати необхідні на придбання, що обумовлюється досить високою вартістю.

#### 1.4.3 Дерев'яний каркас

Іншим розповсюдженим матеріалом є дерево, яке широко використовується в різних сферах діяльності – у тому числі з нього створюються і теплиці. Враховуючи доступність даного матеріалу, він є значно дешевшим за алюміній та метал, що призводить до зменшення початкових капіталовкладень.

Варто відмити простоту роботи з даним матеріалом, а як наслідок зменшення часу на монтаж, що в свою чергу призводить до зменшення фінансові витрати при його виконанні. Вагомою перевагою деревини є її природне походження – матеріал абсолютно екологічно чистий, що також є суттєвою перевагою в порівнянні з іншими. Дерево більш стійке до окислення в порівнянні зі сталлю. Має нижчий коефіцієнт теплопередачи, що істотно впливає на показник енергоефективності будівлі.

До недоліків можна віднести схильність до гниття, необхідність додаткової циклічно повторюваної обробки для уникнення впливу вологості на структуру деревини.

#### 1.4.4 Пластиковий каркас

Совпадения Цитаты Ссылки <del>Т</del> Исключенный

Одним з найсучаснішим матеріалів для виготовлення каркаса теплиці є пластик. До переваг можна віднести невисоку масу, міцність та корозостійкість. Він не потребує додаткової обробки, що знижує

Змн. Арк. № докум. Підпис Дата

# ТФ 81.142.0003.002.ПЗ

Арк. 17

**А** Подмена символов **Комментарии** 

**Источники на этой странице: 3**

експлуатаційні витрати. Має невисокі показники коефіцієнту теплопровідності.

До недоліків можна віднести значні капіталовкладення та деякі особливості під час монтажу.

1.5 Матеріали, які використовуються для покриття теплиць

Вибір матеріалу для покриття теплиці має вирішальне значення, оскільки це вплине на те, скільки світла будуть поглинати рослини. Існує чимало типів матеріалу, які мають різну пропускну здатність. Обираючи матеріал для покриття, потрібно врахувати, що недостатня кількість світла, яка потрапляє на рослини може призвести до зниження врожайності, або навіть до загибелі рослин. З іншого боку, надмірна кількість світла може спричинити перегрів, що також негативно вплине на рослини, та врожайність.

#### 1.5.1 Скло

Особливістю теплиці зі скла є високий коефіцієнт світло проникнення, який позитивно впливає на процеси розвитку рослин і, відповідно, на врожаї. Переваги скла перед іншими матеріалами, що використовуються для будування теплиць, полягають також у простоті його обробки і порівняно невеликій ціні.

Однак скло має ряд істотних недоліків. Перший зних – це хрупкість. Другий – вага, яку витримає не кожен каркас. Окрім цього, всередині скляних теплиць повітря нагрівається дуже швидко, що є перевагою тільки взимку, в інші пори року така властивість - недолік, оскільки наслідком перегріву може бути втрата врожаю, окремо або повністю. Також можна відмити складність кріплення даного матеріалу до несучого каркасу.

Змн. Арк. № докум. Підпис Дата

# ТФ 81.142.0003.002.ПЗ

Арк. 18

**А** Подмена символов **Комментарии** 

**Источники на этой странице: 3**

текст

1.5.2 Стільниковий полікарбонат

Це популярний матеріал, оскільки теплиці з полікарбонату мають ряд переваг:

- низький коефіцієнт теплопровідності;
- невеликі витрати на підтримання потрібного режиму;
- розсіювання шкідливих для рослин ультрафіолетових променів;
- довговічність конструкції;
- гарна пожежна безпека (при використанні скла, каркас зазвичай роблять з дерева, яке легко спалахує);
- міцність;
- невеликі витрати на обслуговування теплиці;
- невелика вага, внаслідок чого швидкість монтажних робіт вища, ніж зі склом.

Недоліки: світлопропускна здатність нижче, ніж у скла; низька абразивна стійкість;

#### 1.5.3 Плівка

Дуже зручний вид накриття, оскільки її використовують на легких каркасах.

З переваг можна відмити невелику вагу, завдяки чому недосвідченому дачникові або починаючому фермеру не потрібно вкладати кошти у зведення надміцного каркаса для теплиці; висока провідність світла. Своєю світлопроникністю наближується до скла; щільність і стійкість цілком достатня для сильних вітрів і злив з дрібним градом; непогано підтримує вологість і тепло в теплиці.

Недоліками є невеликий термін експлуатації, плівку потрібно кожні 2… 3 роки міняти, оскільки зчасом плівка може рватись, та погіршуються їїсвітло пропускні та міцності властивості; швидко накопичує на своїй поверхні пил і бруд; у нічний час досить сильно охолоджується.

Змн. Арк. № докум. Підпис Дата

# ТФ 81.142.0003.002.ПЗ

Арк. 19

1.6 Методи і засоби забезпечення температурного режиму в теплиці

Саме температура ґрунту та повітря у теплиці визначає швидкість засвоєння всіма рослинами поживних речовин. При температурі менше 10 градусів засвоєння поживних речовин сповільнюється. Тому температура ґрунту, залежно від того, яка саме рослина вирощується, має бути від 13 до 25 градусів. В межах цих температур коренева система рослин росте найкраще [7].

1.6.1 Система на основі сонячних колекторів

Вакуумні, панельні та повітряні сонячні колектори для опалення теплиць забезпечують достатню кількість теплової енергії. Крім того, повітряні геліосистеми використовуються для кондиціювання та підтримання оптимального мікроклімату в теплицях влітку.

Перевагами такої системи є:акумуляція сонячного тепла, що дає від 20% до 50% компенсації всіх енерговитрат на обігрів; при комерційному використанні теплиці установка повністю окупиться вже за кілька років; можна додатково отримати гарячу воду, регулювати вологість у приміщеннях (при використанні повітряного колектора).

Недоліками є: збільшення початкових капіталовкладень; ускладнення системи, оскільки додатково необхідно придбати накопичувальний бак та встановити відповідну автоматику.

Також недоліком є залежність роботи від часу доби та сезону – акумулювання теплової енергії сонця в теплицях можливе виключно вдень. Вночі опалення має повністю переходити на інше джерело (або брати тепло з теплових баків-накопичувачів, що призводить до додаткових капіталовкладень). Теплоефективність геліосистеми взимку значно знижується. Мінімальні показники нагріву фіксують у січні та лютому місяці. Компенсація енерговитрат буде на рівні (10…20)%.

Змн. Арк. № докум. Підпис Дата

#### ТФ 81.142.0003.002.ПЗ

Арк. 20

Варто також зазначити що сонячні панелі доцільно розташовувати за межами теплиці, що в свою чергу збільшить необхідну площу.

1.6.2 Система на основі водяного підігріву

Водяна система опалення є замкненим контуром з труб, по якому циркулює вода, що нагрівається котлом або іншим джерелом тепла (рис. 1.4). Контур прокладається як по стінах теплиці, обігріваючи повітря, так і закладається у ґрунт, обігріваючи кореневу систему рослин.

Водний обігрів може працювати на будь-якому паливі: бензині, торфі, дровах, біопаливі або може використовуватись електричний варіант. Це залежить від конфігурації опалювального котла. Така система безпечніша, ніж прокладання електричних кабелів або використання газового обігріву. Кабелі можуть пошкодитись, викликавши коротке замикання, а газ – вибухнути.

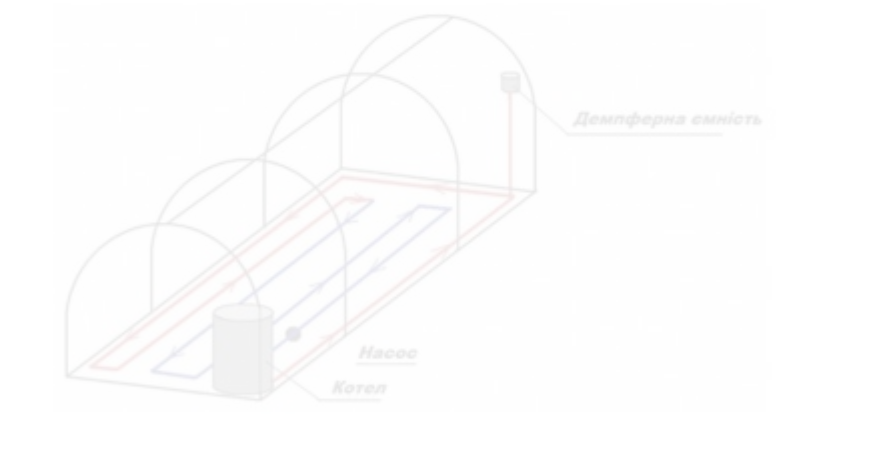

Рисунок 1.4 – Схема системи водяного опалення

1.6.3 Система опалення на інфрачервоних обігрівачах

Совпадения Цитаты Ссылки <del>Т</del> Исключенный

Такий спосіб є доволі перспективним варіантом електричного опалення. Порівняно зі звичайними електричними обігрівачами, він має менші показники споживання електроенергії.

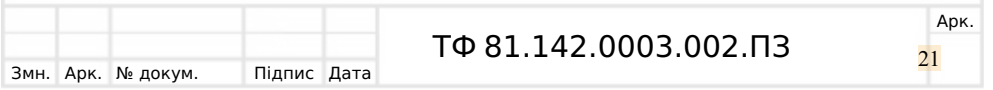

**Источники на этой странице: 3**

**А** Подмена символов **Комментарии** 

Крім того, інфрачервоні пристрої мають наступні переваги: можуть забезпечити цілорічний обігрів; за допомогою цих пристроїв виконується зонування парника, підтримуючи різну температуру, необхідну для зростання різних рослин; можливість автоматизації процесу за допомогою установки терморегулятора з датчиком; обігрів не призводить до зниження вологості повітря, яке може виявитися згубним для більшості сільськогосподарських культур.

Серед мінусів рішення – необхідність значних початкових витрат на придбання необхідної кількості інфрачервоних випромінювачів.

1.7 Забезпечення необхідного рівня вологості в теплиці

Роль вологості для росту і здоров'я рослин надзвичайно важлива. Рослини не тільки містять великий відсоток води, а й пропускають значні обсяги через свої клітинні тканини. Хоча вода бере участь і у фотосинтезі, більшість її виділяється з рослини в процесі транспірації. Вода надходить у рослину через коріння, а випаровується через листя – цей процес охолоджує рослину. Рівень відносної вологості повітря впливає на швидкість потоку води через рослину: чим вона вище, тим повільніше відбувається випаровування. Низька відносна вологість викликає стресовий стан рослини, змушуючи її витрачати надто багато енергії на передачу води через тканини в повітря. А надто висока вологість не дозволить їй нормально охолоджуватися, оскільки процес випаровування буде уповільнений. Отже, забезпечення необхідного рівня вологості в теплиці важливе для отримання гарного врожаю.

Можна виділити три основні види поливу:

Совпадения Цитаты Ссылки <del>Т</del> Исключенный

- дощування;
- внутрішньо ґрунтовий;
- крапельний.

Розглянемо кожен звидів окремо, проаналізувавши основні недоліки та переваги.

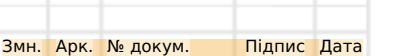

#### ТФ 81.142.0003.002.ПЗ

Арк. 22

**А** Подмена символов **Комментарии** 

**Источники на этой странице: 3**

1.7.1 Крапельне зрошення Система автоматичного краплинного поливу влаштована дуже просто – з прокладених по грядках труб до рослин по краплях подається вода (рис 1.5).

Рисунок 1.5 – Крапельне зрошування

Від основної труби по всіх грядках розходяться трубки або стрічки, в яких через кожні 30 см виконуються отвори – крапельниці. Через них вода надходить безпосередньо під коріння рослин.

Переваги даного виду поливу:

- економія води – вона надходить безпосередньо до коріння;

- даний вид дозволяє уникнути перезволоження ґрунту, знижуючи ймовірність грибкових захворювань, що розвиваються у мокрій теплій землі;

- просочує ґрунт на глибині – всі контури з'єднуються в одну лінію вологого ґрунту, тому коріння рослини завжди забезпечені необхідним рівнем вологості;

- простота монтажу.

До недоліків можна відзначити конструкцію – отвори для поливу дуже вузькі, тому потрібен фільтр для води, щоб до труб не потрапляли дрібні частинки і не засмічували їх, оскільки це призводить до несправності системи. Також внаслідок такої конструкції має місце значний гідравлічний опір.

Змн. Арк. № докум. Підпис Дата

ТФ 81.142.0003.002.ПЗ

Арк. 23

**А** Подмена символов **Комментарии** 

**Источники на этой странице: 3, 198**

Совпадения Цитаты Ссылки <del>Т</del> Исключенный

#### 1.7.2 Дощовий полив

Ця система імітує природний полив – дощ (рис 1.6). Її встановлюють під дахом теплиці по всьому периметру, тоді дрібні краплі води розпорошуються на листя іплоди, і рослини отримують живлення як з вологого повітря, так і з ґрунту. Також можна зробити надґрунтовий полив – у цьому випадку основне зволоження овочів надходитиме з ґрунту.

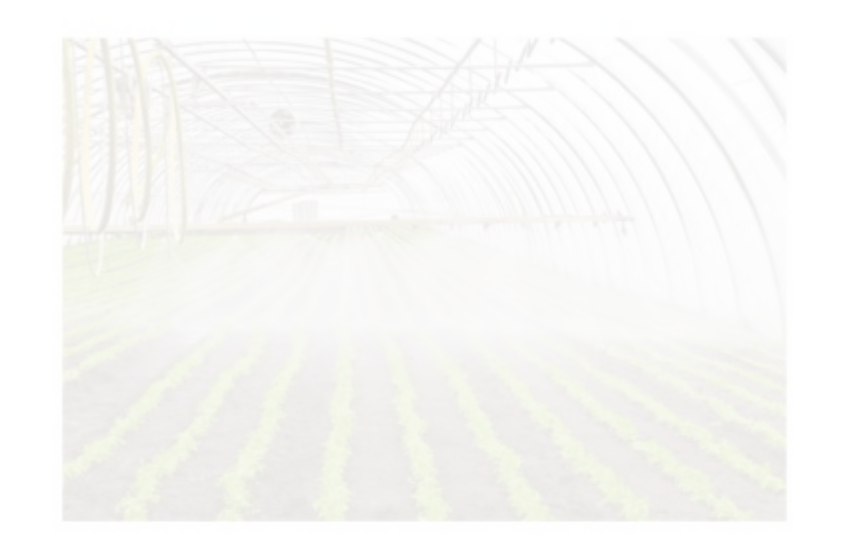

Рисунок 1.6 – Система дощового поливу

Для влаштування водяного зрошення потрібна очищена вода, щоб дрібні отвори не забивалися.

Основні переваги:

- значна площа зрошення;
- простота конструкції;
- простота монтажу.

Недоліками є:

- необхідність використання насосів для прокачування води через систему;

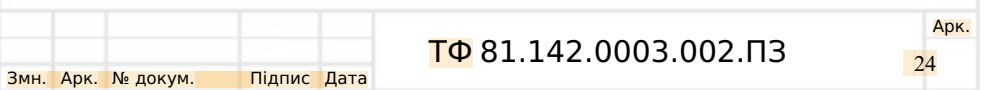

Совпадения Цитаты Ссылки <del>Т</del> Исключенный

- необхідність підготовки води;
- опір залежність від електропостачання.

1.7.3 Внутрішньо ґрунтовий полив

При використанні внутрішньо ґрунтового поливу (рис. 1.7), під верхній шар ґрунту монтуються труби з пористого матеріалу, якими вода надходить у землю. Ґрунт всмоктує вологу по всій поверхні труби і, таким чином, насичується до необхідного рівня вологості. Завдяки рівномірному розподілу води ґрунт постійно зволожений і рослини отримують необхідне живлення.

Основні переваги:

- вода швидко надходить до рослин;
- незначні гідравлічні втрати; Недоліки:
- складність системи;
- значні капіталовкладення;
- проникнення хробаків;коріння рослин може пошкодити труби.

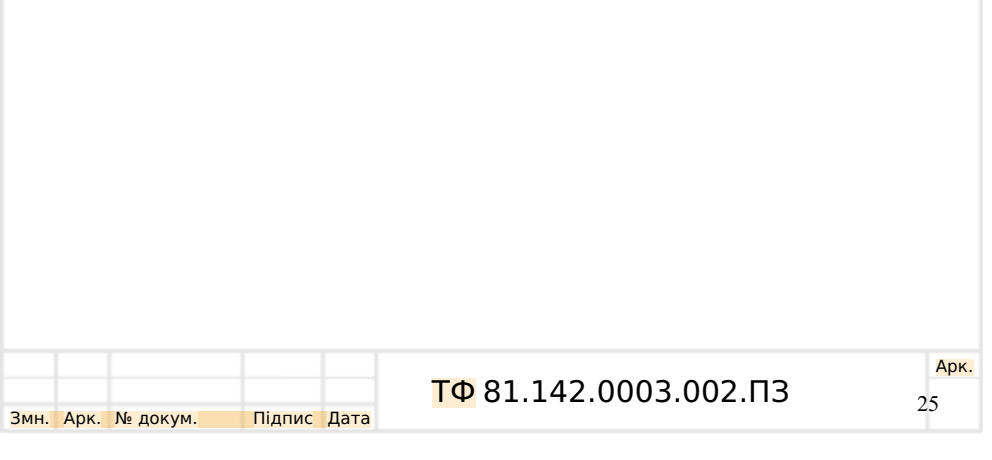

Совпадения Цитаты Ссылки <del>Т</del> Исключенный

текст

**А** Подмена символов **Комментарии** 

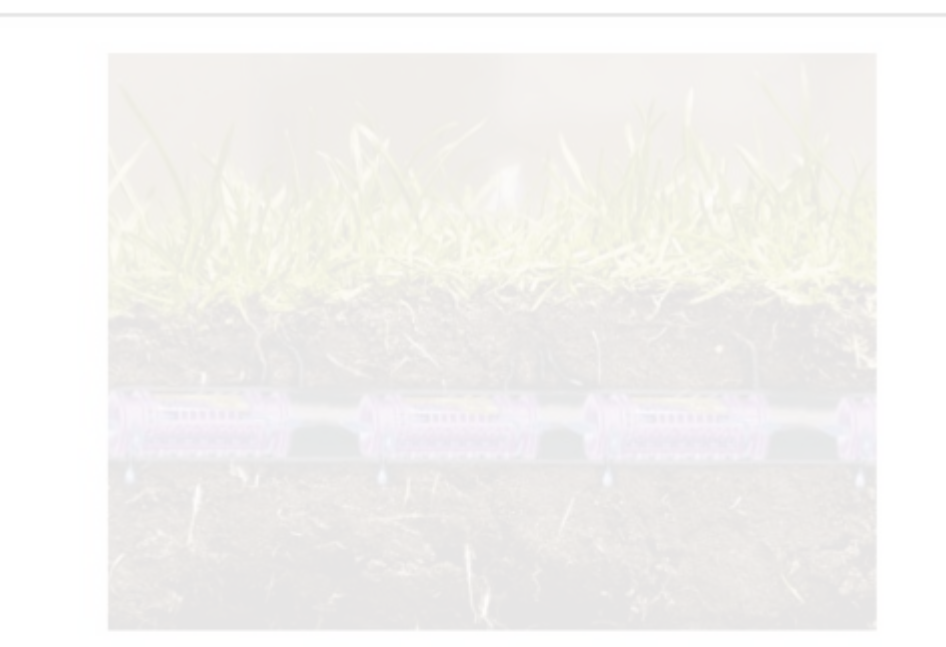

Рисунок 1.7 – Система внутрішньо‒ґрунтового поливу

1.7.4 Автоматичний полив теплиць

Автополив – це автоматична система зрошення культурних рослин, яка дозволяє налаштувати автономну роботу теплиці у будь який час доби; економить людський ресурс, забезпечує рівномірний полив у заданий час. Автоматизувати можна краплинне, внутрішньо ґрунтове зрошення, а також дощування.

Основа автоматичного поливу – програмований таймер, який відправляє сигнали на контролер у певний час. Контролер активує насос, який подає воду із бака або системи водопостачання. Труби або шланги (залежить від типу зрошення) заповнюються, і під напором водяного потоку починають подавати вологу на рослини. Тривалість подачі води також регулюється таймером. Окрема система, що включає в себе вологомір та реле контролює вологість у повітрі.

Змн. Арк. № докум. Підпис Дата

# ТФ 81.142.0003.002.ПЗ

Арк. 26

**А** Подмена символов **Комментарии** 

**Источники на этой странице: 3**

текст

#### 1.8 Вентиляція

Для контролю за температурним і вологісним режимом усередині теплиці потрібна ефективна система вентиляції, яка забезпечує надходження свіжого повітря та регулює рівень вологості. При цьому, робота системи вентиляції повинна бути узгоджена із системою обігріву, зволоження та притіненням теплиці. Тільки в цьому випадку у приміщенні буде створено комфортний та збалансований мікроклімат для вирощування рослин. Не всі теплиці забезпечені кватирками і фрамугами для провітрювання, оскільки встановлення цих деталей призводить до значного здорожчення теплиці.

При нагріванні, густина повітря зменшується, і воно піднімається нагору. Свіже холодне повітря надходить через дверні щілини, зазори між тепличним покриттям і т. інш. Для повноцінної вентиляції теплиці площа кватирок повинна становити шосту частину площі підлоги приміщення [9]. У невеликих теплицях достатньо мати дві кватирки з фронтової та тильної частини теплиці, у великих - по дві кватирки на кожні 2 м довжини теплиці. Повітрообмін відбувається ефективніше, якщо передбачені бічні кватирки, розташовані трохи вище поверхні ґрунту або на рівні стелажів. Кватирки завжди відкривають з підвітряного боку, щоб уникнути пошкоджень рослин під час заморозків. Всі кватирки повинні легко відкриватися та закриватися. Якщо вони повністю відкриті, захоплюється потік прохолодного повітря і прямує вниз, до підлоги. Коли потік нагрівається, він піднімається і виходить назовні через кватирки.

Іноді неможливо обійтися звичайним провітрюванням через вентиляційні кватирки, тоді доводиться оснащувати теплицю примусовою системою вентиляції, що складається з витяжних та припливних вентиляторів. Оскільки для теплиць малої площі (до 20 м<sup>2</sup>) вистачає природної циркуляції повітря, вимушену циркуляцію повітря використовують в промислових теплицях, площа яких значно більша. Кватирки можна відкривати вручну, а можна автоматизувати процес.

Змн. Арк. № докум. Підпис Дата

# ТФ 81.142.0003.002.ПЗ

Арк.  $27$ 

**А** Подмена символов **Комментарии** 

**Источники на этой странице: 3**

текст

При ручному способі до центру фрамуги кріплять важіль. При відкритті кватирки його переміщують і фіксують на каркасі теплиці. Механічні пристрої для відкривання і закривання кватирок і фрамуг роблять в основному у високих теплицях, більше 100 м<sup>2</sup>.

Для автоматизованого керування хвіртками можна використовувати амортизатори. При цьому, амортизатор кріплять основою на прогоні теплиці, а шток ‒ до фрамуги. Олія в амортизаторі нагрівається на сонці, розширюється, шток висувається, і кватирка відкривається. При зниженні температури повітря у вечірній час процес відбувається у зворотному напрямку. Тільки прорізи кватирок слід окантовувати гумовим ущільнювачем, щоб не було щілин.<br>При повній автоматизації по периметру теплиці встановлюють

температурні датчики, які подають сигнал на комп'ютер, за допомогою спеціального програмного забезпечення автоматично виконується регулювання системи вентиляції, вмикаючи її або відкриваючи хвіртки. У цьому випадку використовують приводи: електричні, гідравлічні, біметалеві або розсувний дах.

При використанні електричного приводу встановлюються пристрої, які оснащені термодатчиком, що включають вентиляторний механізм при досягненні верхньої межі температурної норми. Після охолодження електрообладнання автоматично вимикається. Недолік – при відключенні електроенергії пристрій не працює.

В основі гідравлічного привода закладений принцип розширення та стиснення рідини, що нагрівається або охолоджується. Досить сильні механізми, що дозволяють встановлювати їх на великі кватирки, віконні отвори, двері. Рідина, що набирає температуру, розширюється, заповнює трубку. При цьому трубка висувається, відкриваючи кватирку. Зниження температури призводить до зворотного стиснення рідини, трубка повертається до початкового положення.

Змн. Арк. № докум. Підпис Дата

#### ТФ 81.142.0003.002.ПЗ

Арк. 28

**А** Подмена символов **Комментарии** 

**Источники на этой странице: 3**

текст

Біметалеві приводи використовують для установки на легкі кватирки невеликого розміру, оскільки мають не високу потужність. Принцип наступний - є дві пластини з різних металів, що відрізняються коефіцієнтом теплового розширення. При підвищенні температури один з них розширюється швидше, відкриваючи кватирку, після охолодження повертається назад.

#### 1.9 Висновки по розділу

Метою проєкту є розробка теплиці для присадибної ділянки. У результаті аналізу існуючих аналогів і пропозицій на ринку України були обрані наступні матеріали і системи для виконання проєкту:

- тип конструкції: арочний з фундаментом;
- матеріал основи конструкції (каркасу): пластмасові труби;
- матеріал покриття: стільниковий полікарбонат;
- система поливу: крапельне зрошення;
- система забезпечення температурного режиму: водяне опалення;
- система забезпечення вологості: не передбачена;
- система вентиляції: неавтоматизовані кватирки.

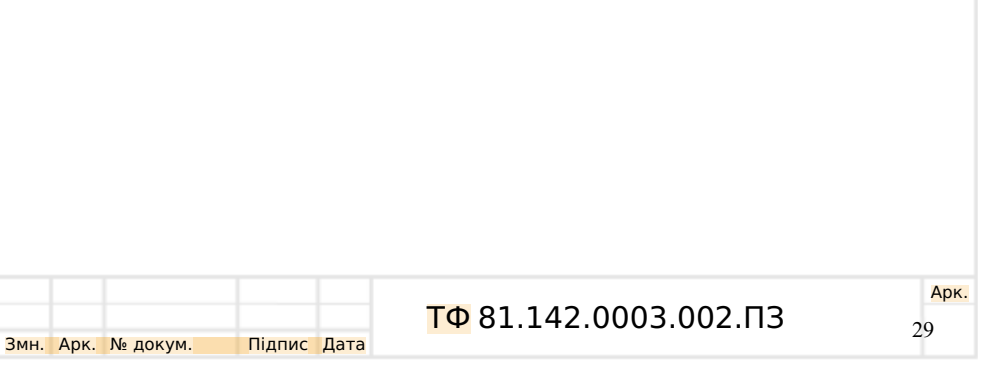

Совпадения Цитаты Ссылки <del>Т</del> Исключенный текст

**Источники на этой странице: 3**

**А** Подмена символов **Комментарии** 

Арк.

**А** Подмена символов **Комментарии** 

2 Опис конструкції теплиці

2.1 Кліматична зона

Територія України перебуває в помірному кліматичному поясі в області помірно континентального клімату. І лише на вузькій смузі Південного берега Криму сформувався клімат, подібний до субтропічного середземноморського типу (рис 2.1).

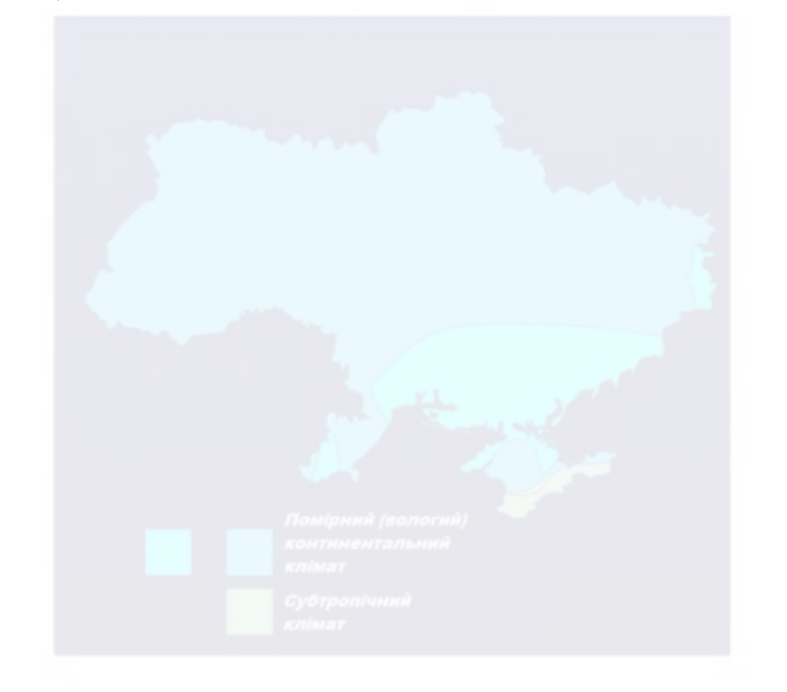

Рисунок 2.1 – Кліматична карта України [10]

Водночас помірно континентальний клімат має суттєві відмінності основних показників (температури повітря та кількості опадів) у різних частинах України. Над рівнинною частиною країни з північного заходу на південний схід зростає континентальність клімату: у цьому напрямку середні

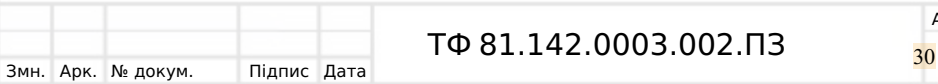

**Источники на этой странице: 3, 7, 16, 41**

Совпадения Цитаты Ссылки <del>Т</del> Исключенный

температури літніх місяців підвищуються, а зимових – знижуються, зменшується річна кількість опадів. В Українських Карпатах і Кримських горах формуються свої особливі кліматичні умови, пов'язані із значними перепадами висот. З підняттям угору середньомісячні температури знижуються в будь-яку пору року, а кількість опадів загалом збільшується.

Температура повітря в Україні змінюється залежно від надходження сонячної радіації. Середня річна температура на території нашої країни на півночі становить (+6... + 7) °С і на півдні (+12... +13)°С. Найхолоднішою є північно-східна частина України, а найтеплішою - південно-західна і Південний берег Криму. [11].

Найхолодніший місяць - січень, найтепліший - липень. У західній частині України тепловий вплив повітряних мас, що формуються над Атлантичним океаном і Західною Європою, більший, ніж на східній.

Найвищу температуру зафіксовано на південному сході країни, в районі басейну Сіверського Дінця (+ 41°С).

Зима в Україні не дуже сувора (якщо не брати до уваги окремих років), часто бувають відлиги. Вона триває не більше 4 міс, у Закарпатті (на низовині), на південному заході і на півдні республіки - до 3 міс. і менше, а на Південному березі Криму ще менше.

У липні найвища температура спостерігається у південно-східній частині країни, найнижча у північно-західній.

Найбільші коливання температури відзначають узимку, коли сильні морози змінюються відлигою. Морози закінчуються у березні, хоч останні приморозки бувають ще й у травні. Перші осінні приморозки настають на початку жовтня. Проте часто буває винятково тепле літо і досить сувора зима. В цілому температурні умови України сприятливі для одержання високих урожаїв різних сільськогосподарських культур.

Звідси можемо знати що максимальна середньомісячна температура в Україні – «+ 26,9 °С», а найнижча у січні – «– 4,2 °С». [12].

Змн. Арк. № докум. Підпис Дата

ТФ 81.142.0003.002.ПЗ

Арк.

31

**А** Подмена символов **Комментарии** 

текст **Источники на этой странице: 3-4, 7, 16, 22, 41, 189, 211, 213**

Совпадения Цитаты Ссылки <del>Т</del> Исключенный

**Страница 29** из **73**

#### 2.2 Конструкція теплиці

Згідно обраної кліматичної зони оптимальним рішенням є конструкція теплиці з арковим дахом. Каркас складається з ПВХ труб, обрані цей матеріал, тому, що вони є одними знайсучасніших матеріалів для виготовлення теплиць, володіє невисокою масою, достатньою міцністю та корозостійкістю, не потребує додаткової обробки, що знижує експлуатаційні витрати.

У якості покриття використовується стільниковий полікарбонат. Обрано саме стільниковий полікарбонат через його наступні властивості: низький коефіцієнт теплопровідності, розсіювання шкідливих для рослин ультрафіолетових променів, довговічність конструкції, виготовленої з полікарбонату, пожежна безпека (при використанні скла, каркас зазвичай роблять з дерева, яке легко спалахує), міцність, невеликі витрати на обслуговування теплиці, відносно невелика вага, внаслідок чого швидкість монтажних робіт більша, ніж зі склом, а також конструкція не потребує фундаменту.

Ескіз теплиці представлено на рис. 2.1.

У теплиці передбачається застосувати наступні системи.

1. Система забезпечення вологості у теплиці - у вигляді автоматизованого крапельного підкореного поливу та зовнішнього зрошення.

2. Система забезпечення теплового режиму в теплиці - на основі сонячних колекторів. Перевагами такої системи є: акумуляція сонячного тепла, що дає від 20% до 50% компенсації всіх енерговитрат на обігрів; при комерційному використанні теплиці установка повністю окупиться вже за кілька років; можна додатково отримати гарячу воду, регулювати вологість у приміщеннях (при використанні повітряного колектора).

3. Система вентиляції - на основі природної вентиляції, застосовуються хвіртки завтоматизованим гідравлічним приводом.

Змн. Арк. № докум. Підпис Дата

# ТФ 81.142.0003.002.ПЗ

Арк. 32

**А** Подмена символов **Комментарии** 

**Источники на этой странице: 3, 213**

Совпадения Цитаты Ссылки <del>Т</del> Исключенный

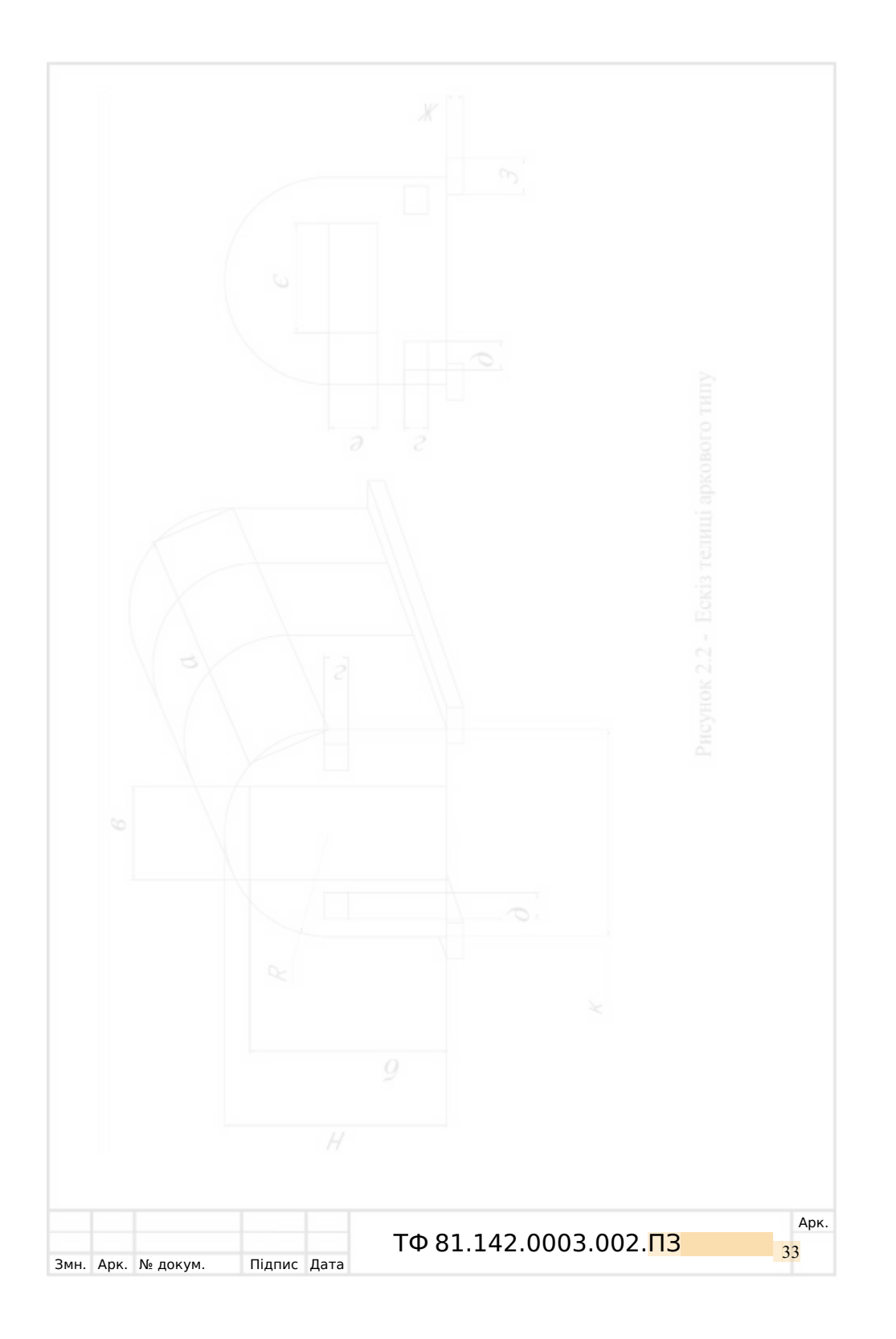

Совпадения Цитаты Ссылки <del>Т</del> Исключенный текст **А** Подмена символов **Комментарии Источники на этой странице: 3, 155, 162**

Розміри теплиці наведені у таблиці 2.1.

Таблиця 2.1. Основні розміри.

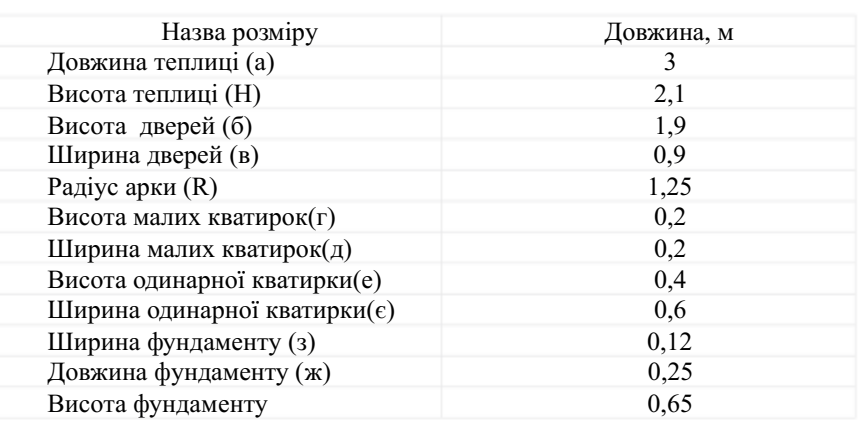

2.2.1 Система забезпечення вологості

Зазвичай воду в систему подають за допомогою низько або середньо напірних водяних насосів (відцентрові насоси типу БЦ, БЦП, БВ продуктивністю (1...6) м<sup>3</sup> / год з напором (10...40) м), але на невеликих присадибних ділянках використовувати їх недоцільно з економічної точки зору. Можна застосовувати водонапірні башти або окремі цистерни, баки, попередньо встановивши їх на висоті від 2 до 5 м над землею, в залежності від необхідного тиску, (рис 2.3, позиція 1)

Для прокладання магістральних і розподільчих трубопроводів обрали труби ПВХ труби діаметром 38 мм. Для поливних відгалужень використали поліетиленові труби діаметром 5 мм. Відстань між поливними трубопроводами обрано відповідно до ширини міжрядь агрокультур 0,6 м.

# Змн. Арк. № докум. Підпис Дата

# ТФ 81.142.0003.002.ПЗ

Арк. 34

**А** Подмена символов **Комментарии** 

**Источники на этой странице: 3, 60, 155, 162**

Совпадения Цитаты Ссылки <del>Т</del> Исключенный

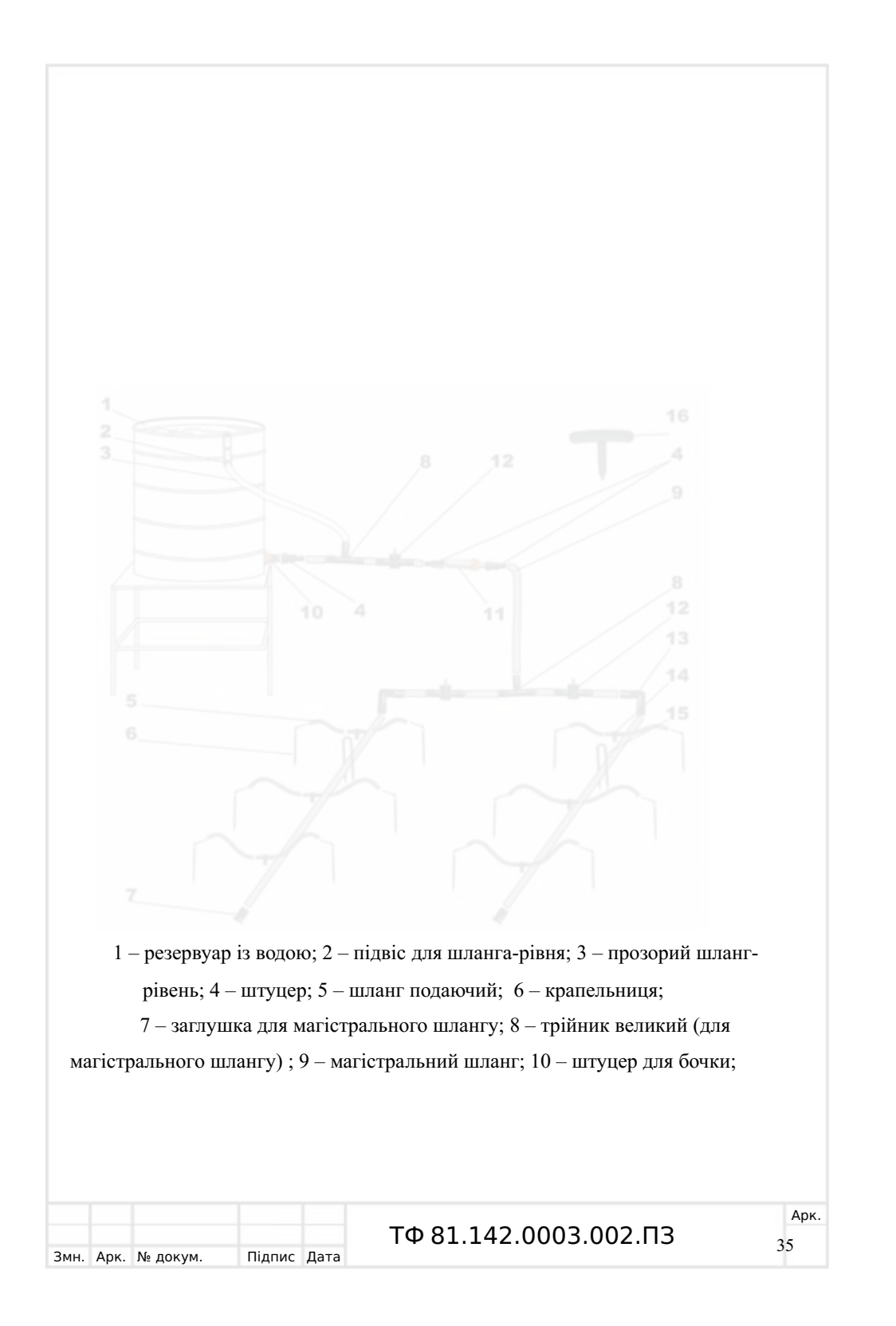

11 ‒ фільтр тонкого очищення; 12 ‒ кран; 13 ‒ куточок для магістрального шлангу; 14 - трійник малий (для шланга, що подає); 15 - притиск для магістрального шлангу; 16 - шило для магістрального шлангу Рисунок 2.4 ‒ Загальний вид крапельного зрошення

Автоматизація поливу відбувається завдяки контролеру, що відкриває та закриває вентилі поливу кожні 4 години на період 10 хвилин вдень, та один раз вночі.

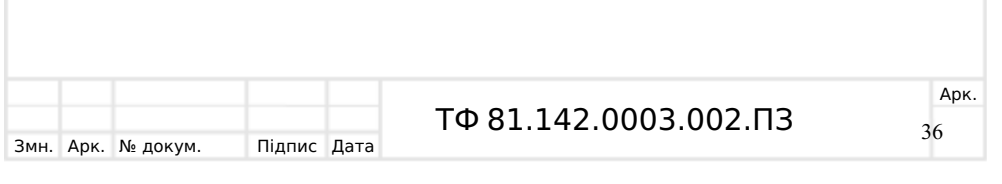

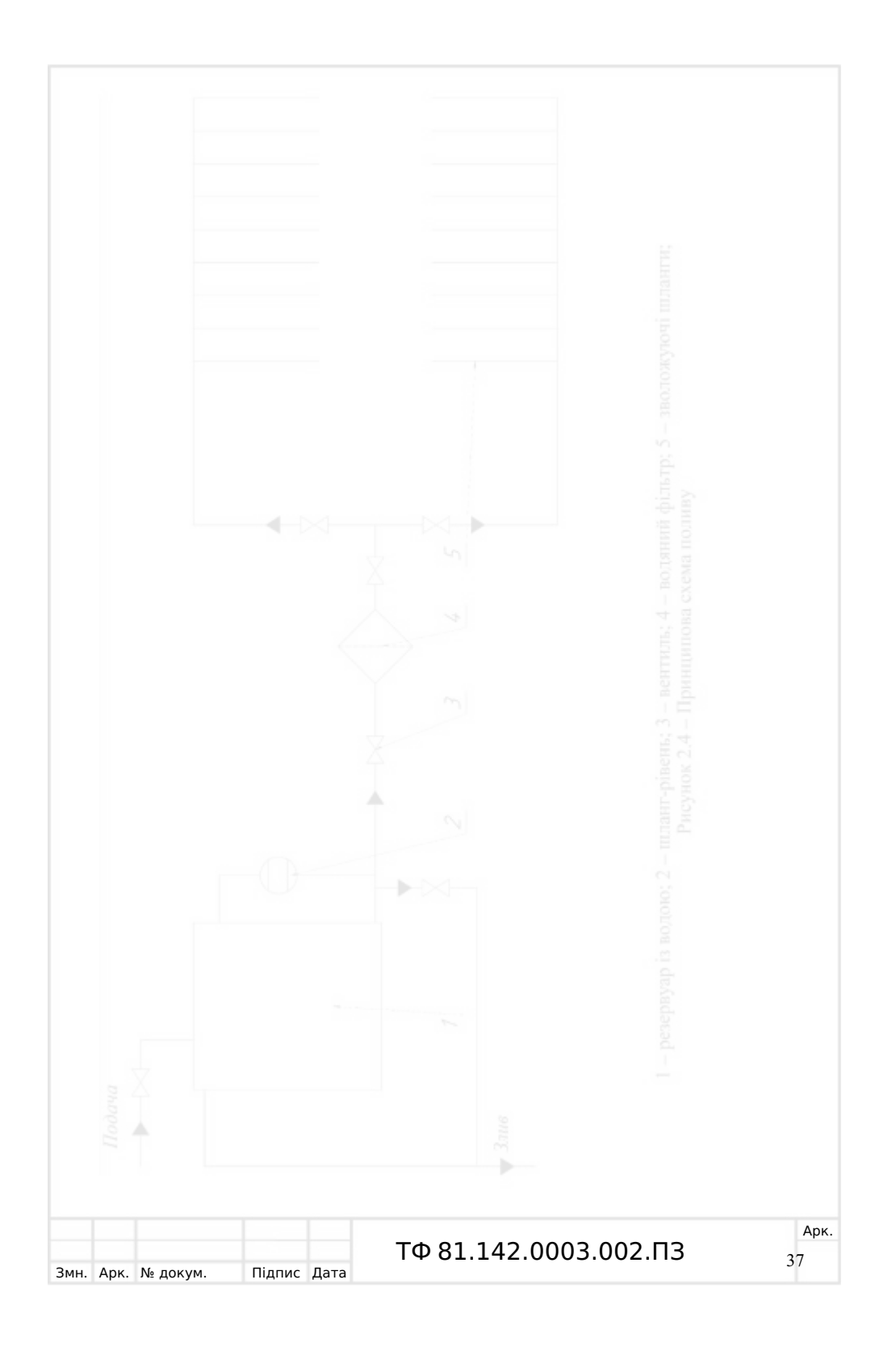
Діаметр отворів крапельниць обирається з діапазону від 0,3 до 2 мм. В нашому випадку діаметр отвору склав 1 мм, при цьому витрата води склала 2 л/год [13], монтаж крапельниць відбувається перпендикулярно до поливного трубопроводу.

Наконечник крапельниці вставляється в отвір трубопроводу, зроблений за допомогою шила для магістрального шлангу та утримується крапельниця на трубопроводі за допомогою притисків. Для вимірювання рівня води в системі крапельного поливу використовують показник рівня (рис 2.3) [14].

#### 2.2.2 Система вентиляції

Для повноцінної вентиляції загальна площа кватирок повинна становити не менше 1/6 площі підлоги [14]. З огляду на це, кватирки мають розміри (рис 2.1), які забезпечують необхідний об'єм вентиляції. Кватирки не матимуть автоматизації, оскільки її встановлення призведе до значного здорожчення конструкції.

2.2.3 Система забезпечення температурного режиму (система опалення)

Основним джерелом теплоти в системі опалення теплиці є сонячний колектор (КС). Нагріваючи за допомогою сонячного випромінювання теплоносій, який циркулює по замкненому контору за допомогою насосу Н2, потрапляє в теплообмінник ТО2, де в баці непрямого нагріву (БНН) віддає тепло контуру з системою опалення. Щоб врахувати термічне розширення води при нагріванні в контурі передбачений розширювальний бак БР2.

Резервним джерелом теплоти є комбінований котел (КК), який забезпечує теплотою контур опалення за допомогою теплообмінника ТО1 при недостатній потужності основного джерела, наприклад, у зимовий період або при аварійній ситуації. Циркуляція забезпечується насосом Н3.

Змн. Арк. № докум. Підпис Дата

### ТФ 81.142.0003.002.ПЗ

Арк. 38

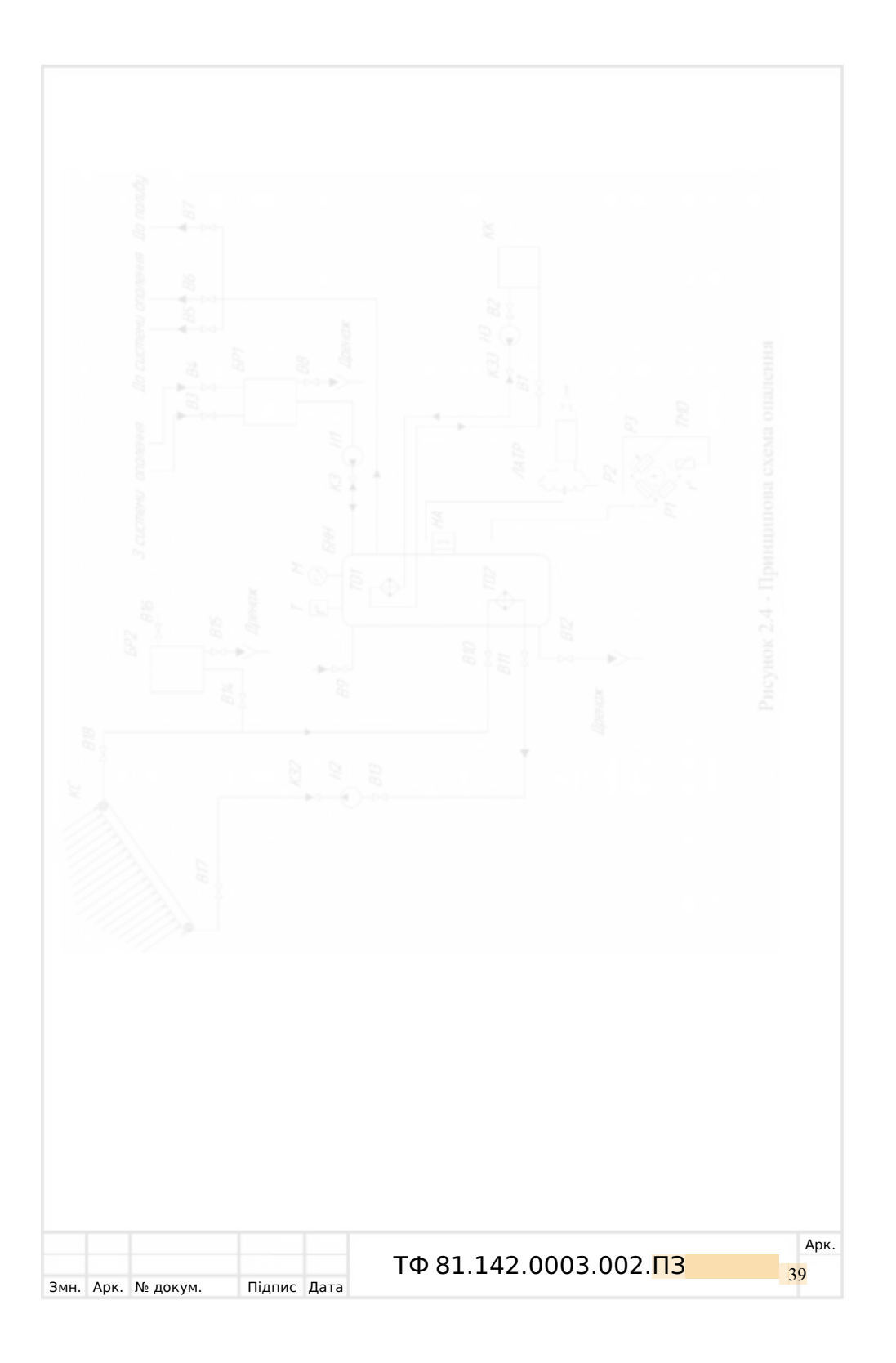

**Источники на этой странице: 3, 155**

Совпадения Цитаты Ссылки <del>Т</del> Исключенный

**А** Подмена символов **Комментарии** 

текст

Щоб нівелювати денний перепад температур та згладити піки нагріву при використанні КС, в бак нагріву вбудований нагрівач (НА), що за допомогою лабораторного автотрансформатора (ЛАТР) та контуру з термометром опору (ТМО) та резисторів (Р) підтримує задану температуру в баку.

У контурі системи опалення за допомогою насосу Н1 забезпечується циркуляція теплоносія, а його розширення внаслідок нагрівання компенсується БР1.

Для забезпечення можливості заміни або обслуговування елементів передбачені вентилі (В) та запірні клапани (КЗ). Поточна температура у баку вимірюється за допомогою термометра (Т) та манометра (М).

При необхідності заправки або дозаправки використовуються вентилі В6. Для зливу у дренаж – В11.

Опалювальний контур після баку-акумулятора поділяється на два контури (рис. 2.5).

Рисунок 2.5 – Схема контурів у системі обігріву [16]

Змн. Арк. № докум. Підпис Дата

### ТФ 81.142.0003.002.ПЗ

Арк. 40

**А** Подмена символов **Комментарии** 

**Источники на этой странице: 3, 155**

Совпадения Цитаты Ссылки <del>Т</del> Исключенный

текст

Перший контур труб обігріває кореневу систему рослин і закладається у ґрунт на глибину 30 см (рис. 2.6) [16]. При цьому, температура труб не повинна перевищувати (30...40) °С.

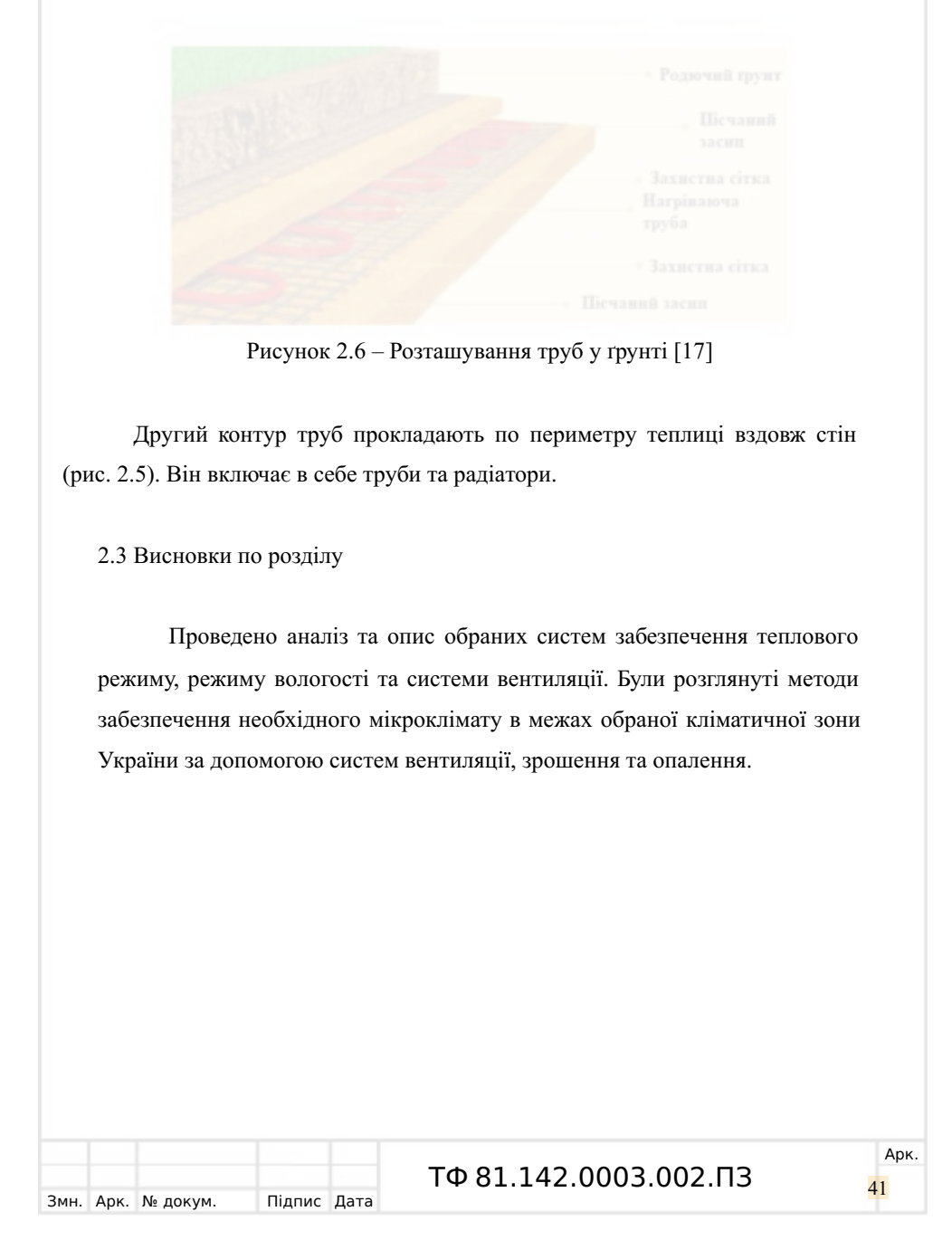

Совпадения Цитаты Ссылки <del>Т</del> Исключенный текст

**Страница 39** из **73**

173Equation Chapter 3 Section 7273Equation Chapter 3 Section 73 Вибір обладнання системи опалення теплиці

Розділ присвячений виконанню розрахунків для визначення конструктивних особливостей та підбору необхідного обладнання для забезпечення оптимальних кліматичних параметрів в теплиці, що проектується.

3.1 Вибір обладнання теплиці

Для забезпечення оптимального швидкісного режиму приймемо швидкість в трубах 1 м/с [18]. Обв'язка приладів опалення виконувалась за допомогою труби PPR зовнішнім діаметром 20 мм та товщиною стінки 3,4 мм.

Витрата теплоносія в контурі опалення визначається за формулою

$$
G = \rho \cdot w \cdot S_{\rm BH},\tag{3.1}
$$

де,  $\rho$  – густина теплоносія, кг/м<sup>3</sup>;  $W$  – швидкість теплоносія в трубах, м/с;  ${\cal S}_{_{\mathscr{E}\!{\scriptscriptstyle H}}}$  — площа поперечного перерізу труби, м<sup>2</sup>:

$$
S_{\text{BH}} = \pi \left(\frac{d-2\delta}{2}\right)^2, \tag{3.2}
$$

де  $d$  – зовнішній діаметр труби, м;  $\delta$  – товшина стінки труби, м.

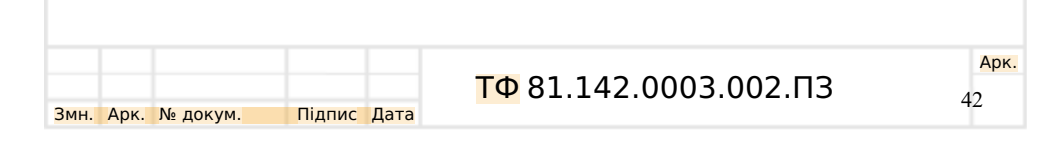

Совпадения Цитаты Ссылки <del>Т</del> Исключенный текст **А Подмена символов** Комментарии **Источники на этой странице: 3, 152**

$$
S_{\text{BH}} = \pi \left( \frac{0.02 - 2 \cdot 0.0034}{2} \right)^2 = 3.1 \cdot 10^{-4} \text{ m}^2.
$$

Приймемо, що теплоносій на вході та виході має температури 45℃ та 30℃ відповідно. Отже середня температура теплоносія:

$$
t_{cp} = \frac{t'' + t''}{2} = \frac{45 + 40}{2} = 42,5^{\circ}C
$$
 (3.3)

Тоді

$$
\rho(42,35^{\circ}\text{C};0,6\text{M} \text{Ta}) = 991,5 \left[\frac{\kappa z}{\mu^3}\right]
$$

Звідси

$$
G=991,5 \cdot 1 \cdot 3,1 \cdot 10^{-4}=0,3 \text{ kr/c}
$$

3.2 Тепловий розрахунок змійовика

Виконується розрахунок баку непрямого нагріву, який являється теплообмінником типу вода – вода. Конструктивно це ємність великого об'єму зі змійовиком всередині. Вхідні параметри приймаються відповідно до вимог, які висуваються при розрахунку системи опалення. Вода, що подається в змійовик з сонячних колекторів, нагріває воду для системи опалення, тому вода всередині труби – гарячий теплоносій (ГТН), а ззовні холодний теплоносій (ХТН).

У якості прототипу була обрана серія баків непрямого нагріву для сонячних колекторів Drazice OKC NTRR/BP.

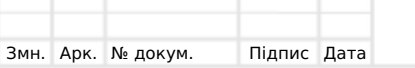

### ТФ 81.142.0003.002.ПЗ

Арк. 43

У табл. 3.1 представлені вихідні дані для розрахунку. Температура ГТН на вході та виході разом з тиском ГТН та ХТН приймається згідно паспортних даних сонячного колектору [19]. Також згідно паспорту обрано витрату ГТН.

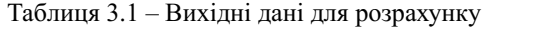

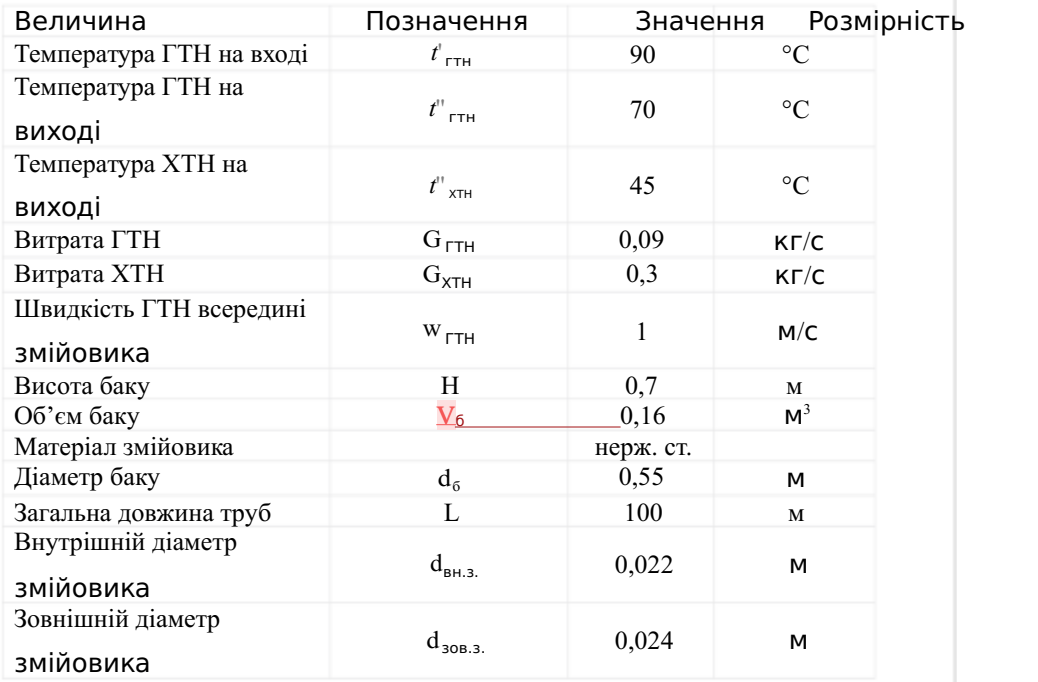

3.2.1 Тепловий баланс і визначення теплових властивостей теплоносіїв Приймаємо, що вся теплота від ГТН передається до ХТН.

$$
Q_{XTH} = Q_{TTH} = Q_{\text{}} \tag{3.4}
$$

$$
Q_{XTH} = G_{XTH} \cdot c_{XTH} \cdot (t'_{XTH} - t''_{XTH})
$$
\n(3.5)

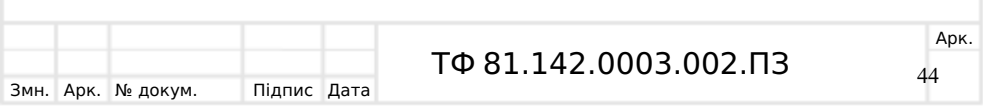

$$
Q_{\text{TH}} = G_{\text{TH}} \cdot c_{\text{TH}} \cdot (t'_{\text{TH}} - t''_{\text{TH}}), \qquad (3.6)
$$

,

де  $Q_{\text{th}}$  – теплова потужність що передається від ГТН, Вт;  $Q_{\text{xth}}$  – теплова потужність, що приймається ХТН, Вт;  $^\mathrm{G}_{\mathrm{XTH}}$  ,  $^\mathrm{G}_{\mathrm{HTH}}$  та  $^\mathrm{C}_{\mathrm{XTH}}$ ,  $^\mathrm{C}_{\mathrm{HTH}}$  відповідно витрата та питома теплоємність ХТН та ГТН.

Отже:

$$
Q_{\text{TH}} = 0.09\ 4200\ (90 - 70) = 7560\ [\text{BT}].
$$

Для визначення теплофізичних властивостей теплоносіїв розраховуються середні температури гарячого та холодного теплоносія:

$$
t_{\text{cpfTH}} = \frac{t_1^{\prime\prime} + t_1^{\prime}}{2} = \frac{90 + 70}{2} = 80\text{°C}
$$

$$
t_{\text{cpXTH}} = \frac{t'_2 + t'_2}{2} = \frac{45 + 39.7}{2} = 42.35\text{°C}
$$

Питома теплоємність визначається по середній температурі ГТН з використанням таблиць теплофізичних властивостей [20]:

$$
c_{\text{TH}} = f(t_{\text{p},P}) = f(80^{\circ}C; 0,6M\Pi a) = 4194 \left[ \frac{\text{K}{\text{A}} \text{K}}{\text{K} \Gamma \cdot \text{K}} \right]
$$

Визначимо  $\Delta t_{xTH}$ , різницю температур на вході та виході ХТН.

$$
\Delta t_{XTH} = \frac{Q}{G_{XTH} \cdot c_{XTH} \cdot q_{XTH}} \tag{3.7}
$$
\n3MH. ApK. Ne dokyM. Tlqnot QaTA

\n7D 81.142.0003.002.TJ

\nAns. Apx. Ne qokyM. Tlqnuc QaTA

$$
\Delta t_{\text{XTH}} = \frac{7560}{0,34,4200} = 5,3 [C^{\circ}]
$$

Враховуючи що

$$
\Delta t_{\rm XTH} = t''_{\rm XTH} - t'_{\rm XTH} \tag{3.8}
$$

Звідси визначимо

$$
t'_{\text{XTH}} = 45 - 5,3 = 39,7 [\text{C}^{\circ}]
$$

Для визначення площі поверхні змійовика використаємо формулу[21]:

$$
Q = F k \Delta t, \qquad (3.9)
$$

.

де F – площа поверхні змійовика $\frac{m^2}{m}$ ; k – коефіцієнт теплопередачі,  $\frac{Bm}{m^2}$ К $\,$ ;

$$
k = \frac{1}{\alpha_{\text{TH}}} + \frac{d_{\text{BH.3-}}}{2 \cdot \lambda_{\text{T}}} \left( \frac{d_{30B}}{d_{\text{BH.3}}}\right) + \frac{1}{\alpha_{\text{TH}}} \cdot \frac{d_{\text{BH.3}}}{d_{30B.3}}.
$$
 (3.10)

де $\lambda$ ст — коефіцієнт теплопровідності стінки, визначається по таблицям для нержавіючих сталей [22] по середній температурі стінки;  $\alpha_{\text{TH}}$  та  $\alpha_{\text{XTH}}$ коефіцієнт тепловіддачі гарячого та холодного теплоносія відповідно.  $\Delta t$  – середньологарифмічний температурний напір, при конвективному

теплообміні і протитоковому русі визначається за формулою [24]:

3MH. Apk. Ne dokyM.

\nTHE D

\n3MH. Apk. Ne dokyM.

\nT
$$
\Phi
$$
 81.142.0003.002.173

\n46

$$
\Delta t = \frac{\Delta t_6 - \Delta t_{\rm M}}{\ln(\Delta t_6 \ \Delta t_{\rm M})},\tag{3.11}
$$

де $\Delta t_{\delta}$  та  $\Delta t_{\rm w}$  – більший та менший температурні напори, розраховуються за формулами:

$$
\Delta t_{6} = t_{\text{TH}}^{*} - t_{\text{TH}}^{*} = 90 - 70 = 20 \left( \begin{array}{cc} 0 \\ 0 \end{array} \right) , \tag{3.12}
$$

$$
\Delta t_x = t_{\text{XTH}}' - t_{\text{XTH}}'' = 45 - 39,7 = 5,3 \left[\text{C} \text{ }^\circ\text{ }\right]
$$
\n(3.13)

.

Тоді:

$$
\Delta \overline{t} = \frac{20 - 5.3}{\ln(20.5,3)} = 25.4 \hat{\mathbb{C}}^{\circ}
$$

Отже, площа поверхні теплообміну:

$$
F = \frac{Q}{k \cdot \Delta t}
$$

Для визначення коефіцієнта тепловіддачі від гарячого теплоносія до внутрішньої поверхні використовуються рівняння подібності, які обираються у залежності від режиму течії. Визначимо число Рейнольдса:

$$
Re_{\text{ITH}} = \frac{w_{\text{ITH}} \cdot d_{\text{bH},3}}{v_{\text{ITH}}}, \tag{3.14}
$$
\n
$$
T \Phi 81.142.0003.002. \Pi 3
$$
\n3MH. ApK. N<sub>£</sub> QOKYM. *Pi*ΔqATQ

де  $w_{\text{ITH}} = 1,0$ м $|c_1|$ швидкість ГТН всередині змійовика,  $\frac{M}{C}$ ; с ;  $v_{\text{trh}} = 3{,}644 \cdot 10$ м<sup>2</sup> - кінематичний коефіцієнт в'язкості ГТН, визначено по середній температурі ГТН з таблиці [20];  $d_{\text{BH-3}}$ - внутрішній діаметр змійовика.

$$
\text{Re}_{\text{TTH}} = \frac{1 \cdot 0.020}{3.644 \cdot 10^{-7}} = 5.4 \cdot 10^{4}
$$

Значення  $\text{Re}_{\text{LTH}}$  більше за значення критичного  $\text{Re}_{\text{x}_p}$  =10<sup>4</sup>, отже маємо турбулентний режим руху ГТН узмійовику. Отже, для визначення числа Нуссельта обираємо формулу Міхєєва [21]:

Nu = 0,025 Re<sup>0,8</sup> Pr<sup>0,4</sup> 
$$
\left( \frac{Pr_p}{Pr_{cr}} \right)^{0.25}
$$
 (3.15)

Число Нусельта визначається наступним чином:

$$
Nu{= \frac{\alpha_{\text{TH}} \cdot d_{\text{bH.3.}}}{\lambda}}
$$

Підставимо даний вираз у ліву частину рівняння (3.14) та визначемо коефіцієнт тепловіддачі від гарячого теплоносія:

$$
\alpha_{\text{TTH}} = \frac{0.021 \lambda_{\text{TTH}}}{d_{\text{TTH}}} \left( \text{Re}_{\text{TTH}} \right)^{0.8} \text{ Pr}^{0.43} \left( \frac{\text{Pr}_{\text{pTTH}}}{\text{Pr}_{\text{c} \text{I}}} \right)^{0.25} \tag{3.16}
$$

Змн. Арк. № докум. Підпис Дата Арк. ТФ 81.142.0003.002.ПЗ З [20] по середній температурі ХТН визначаємо питому теплоємність для: 48

**Источники на этой странице: 3, 195**

Совпадения Цитаты Ссылки <del>Т</del> Исключенный

**А** Подмена символов **Комментарии** 

текст

$$
c_{xTH} = f(t_{\varphi1}, P) = f(42, 35^{\circ}C; 0, 6M\Pi a) = 4177 \begin{bmatrix} \kappa \mu \kappa \\ \kappa \Gamma \cdot \kappa \end{bmatrix}
$$

Середня температура внутрішньої стінки змійовика:

$$
\tau_{cr} = \frac{t_{\rm cpl} + t_{\rm cpl}}{2} = \frac{80 + 42.35}{2} = 61.17
$$
[**C**]

.

Відповідно визначаємо коефіцієнт теплопровідності стінки для нержавіючих сталей по середній температурі стінки, використовуючи таблиці

[23]: 
$$
\lambda_{cr} = 18,37 \frac{BT}{M \cdot K}
$$

З таблиці [20] для ГТН визначається число Прандтля по середній температурі рідині <sup>Pr</sup>р та по температурі стінки <sup>Pr</sup>ст.

Для гарячого та холодного теплоносія відповідно:

 $Pr_{pTTH} = f(t_{cpTTH} P) = f(80^{\circ}C; 0, 6M\Pi a) = 2,226;$ 

$$
Pr_{pXTH} = f(t_{cpxTH}, P) = f(42,35^{\circ}C; 0,6M\Pi a) = 4,132;
$$

$$
Pr_{cr} = f(\overline{t}_{cr} P) = f(61,17^{\circ}C; 0,6 M \Pi a) = 2,937.
$$

За визначальними температурами, використовуючи [20] визначаються теплофізичні властивості гарячого та холодного теплоносіїв:

$$
\rho_{\text{TH}} = f(t_{\text{TH}}, P) = f(80^{\circ} \text{C}; 0, 6 \text{ M} \text{H} \text{a}) = 972 \frac{\text{KT}}{\text{m}^{3}}
$$
\n
$$
\rho_{\text{XTH}} = f(t_{\text{XTH}}, P) = f(42, 35^{\circ} \text{C}; 0, 6 \text{ M} \text{H} \text{a}) = 991, 5 \frac{\text{KT}}{\text{m}^{3}}
$$
\n
$$
\text{BWH. Apx. Ne qokym.} \qquad \text{Nignuc. Aarm. Apx.} \qquad \text{Nif.} \qquad \text{Mamp.} \qquad \text{Nif.} \qquad \text{Nif.} \qquad \text{Mamp.} \qquad \text{Nif.} \qquad \text{Nif.} \qquad \text{N
$$

**А Подмена символов** Комментарии

**Источники на этой странице: 3, 195**

Pозраховується коефіцієнт гепловіддачі <sup>α</sup><sub>гти</sub> для гарячого теплоюіз:  
\n
$$
\alpha_{\text{TH}} = \frac{0,021 \cdot 0,667}{0,02} \cdot \left[ 5,4 \cdot 10^4 \right]^{0.8} \cdot 2,226^{0,43} \cdot \left( \frac{2,226 \mathbf{B}^{0.25}}{2,937} \right) = 5669 \left[ \frac{1}{\mathbf{M} \cdot \mathbf{K}} \right].
$$
\nДалі розраховується коефіцієнт тепловіддачі для ХТН. Визначимо пвидкієть ХТН у баку:

\n
$$
G_{\text{XTH}} = \rho_{\text{XTH}} \cdot w_{\text{XTH}} S_6 \Rightarrow w_{\text{XTH}} = \frac{G_{\text{XTH}}}{\rho_{\text{XTH}} \cdot S_6} \quad , \qquad (3.17)
$$
\nде S<sub>6</sub> – плоша поперечного перерізу баку, м<sup>2</sup>.

\nПлоцу погеречного перерізу баку можна знайти як:

\n
$$
S_6 = \frac{\pi \cdot 0.55^2}{4} = 0,23 \left[ \frac{\mathbf{M}}{2} \right],
$$
\nОТже:

\n
$$
S = \frac{\pi \cdot 0.55^2}{4} = 0,23 \left[ \frac{\mathbf{M}}{2} \right],
$$

 $v_{\text{at}}$  =f (t<sub>XTH</sub>, P) =f (42,35 °C;0,6MHa) =6,3 10  $\frac{1}{1}$   $\frac{1}{1}$ 

 $\lambda_{\text{ITH}}$  =f(t<sub>rth</sub>, P) =f(80°C;0,6MIIa)=0,6673  $\frac{\text{BT}}{\text{M} \cdot \text{K}}$ ;

 $\lambda_{\text{XTH}}$  =f(t<sub>XTH</sub>, P) =f(42,35°C;0,6M $\Pi$ a)=0,6318 $\frac{BT}{M \cdot K}$ .

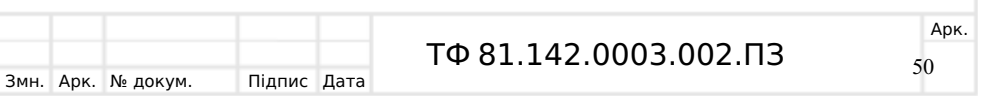

$$
w_{XTH} = \frac{0,34M}{991,5 \cdot 0,23C} = 0,0015 \left[ - \right].
$$

Визначимо число Рейнольдса для холодного теплоносія

$$
ReXTH = \frac{WXTH \cdot d30BH.3}{VXTH}
$$
 (3.19)

$$
\text{Re}_{\text{XTH}} = \frac{0,0015 \cdot 0,55}{6,3 \cdot 10^{-7}} = 1309
$$

Оскільки число Рейнольдса  $\text{Re}_{\text{XTH}} > 10^3$ , тому згідно рекомендації [21] для визначення числа Нусельта використовуємо формулу, яка справедлива при  $Re = 10^3...2 \cdot 10^5$ :

Nu = 0,25 Re<sup>0,6</sup> Pr<sup>0,38</sup> 
$$
\left( \frac{Pr_{p}}{Pr_{cr}} \right)^{0,25}
$$
 (3.20)

$$
\alpha_{XTH} = \frac{0,25 \cdot \lambda_{XTH}}{d_{XTH}} \cdot (\text{Re}_{XTH})^{0,6} \cdot \text{Pr}_{pXTH}^{0,38} \cdot \left(\frac{\text{Pr}_{pXTH}}{\text{Pr}_{cr}}\right)^{0,25}
$$
\n
$$
\alpha_{XTH} = \frac{0,25 \cdot 0,6318}{0,022} \cdot (1,3 \cdot 10^3)^{0,6} \cdot 4,132^{0,38} \cdot \left(\frac{4,132}{2,937}\right)^{0,25} =
$$
\n
$$
= 838 \left[\frac{\text{Br}}{\text{m}^2 \cdot \text{K}}\right]
$$
\n(3.21)

Отже, коефіцієнт теплопередачі від гарячого до холодного теплоносія:

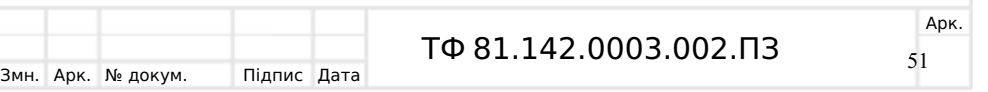

$$
k = \frac{1B\tau}{\frac{1}{5669} + \frac{0.02}{2.18,37} \cdot \ln\left(\frac{0.022}{0.02}\right) + \frac{1}{838} \cdot \frac{0.02}{0.022}} = 761 \left[\frac{1}{\text{m}^2\text{K}}\right].
$$

Отже, площа поверхні змійовика

$$
F = \frac{7560}{761.25,4} = 0,39 \text{ [m}^{-2}]
$$

3.2.2 Конструктивні характеристики змійовика

Конструктивно змійовик яляє собою зігнуту у вигляді спіралі трубу діаметром, рівним діаметру трубки колектора (рис.3.1). Враховуючи, що прототипи мають внутрішній діаметр трубки змійовика 24 мм, використаємо даний типорозмір труби.

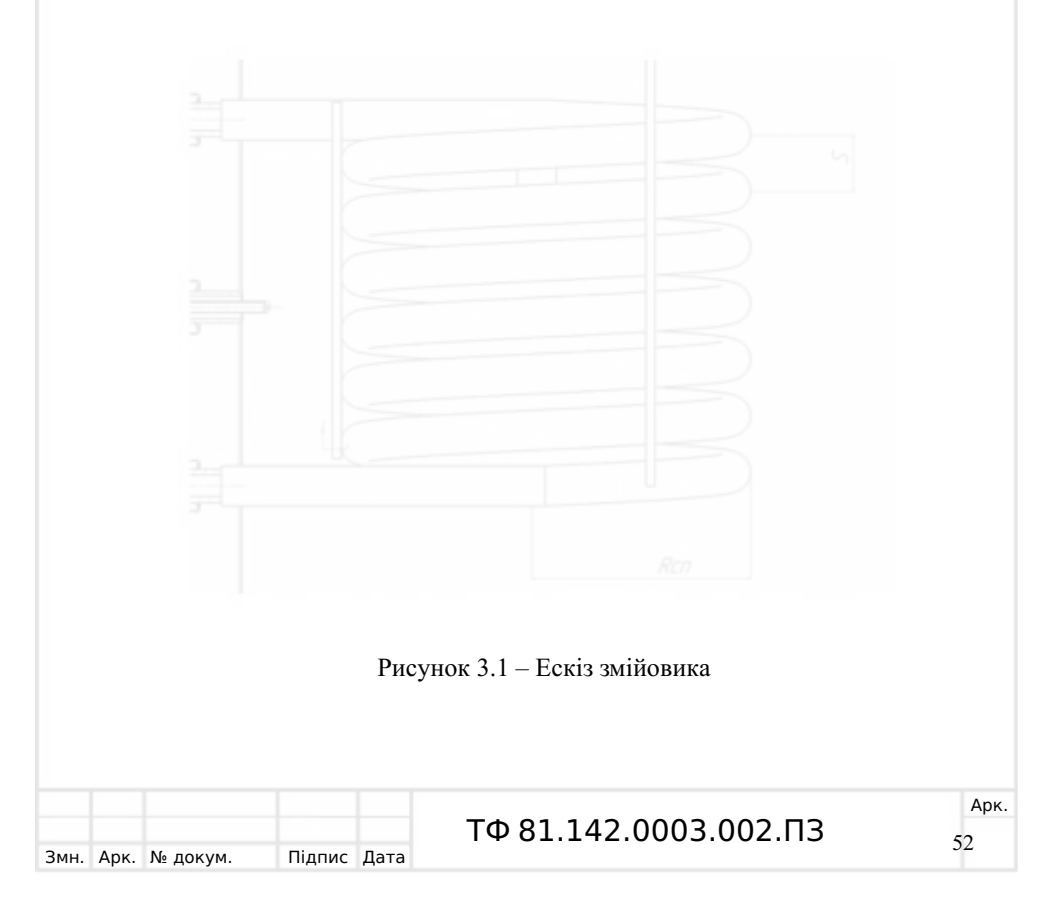

Використовуючи дане значення, розраховуємо загальну довжину змійовика.

$$
F_{3M} = \pi \cdot d_{30B.3} \cdot 1, \qquad (3.22)
$$

$$
I = \frac{F_{3M}}{\pi \cdot d_{30B,B}}
$$
 (3.23)

$$
1 = \frac{0.39}{\pi \cdot 0.024} = 5.1 \, \text{M}
$$

Для визначення кількості витків, візьмемо з прототипу крок та діаметр спіралі.

 $S = 500$ MM

 $D_{cn}$   $\cong$  Rcп ⇒00мм

Визначимо довжину витка спіралі змійовика

Змн. Арк. № докум. Підпис Дата

$$
l_{\overline{\text{scn}}} \quad S^2 + D^2 \tag{3.24}
$$

$$
l_x = 0.055^2 + 0.5^2 = 0.5 M
$$

Розраховуємо кількість витків, округлюючи значення до більшого цілого:

> x  $n=\frac{1}{n}$  $(3.25)$

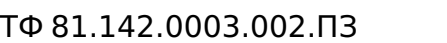

Арк. 53

$$
n = \frac{5,1}{0,5} = 10.
$$

Приймаємо кількість витків змійовика n=10 витків.

3.3 Розрахунок теплової ізоляції бака

Температура на поверхні ізоляції при температурі навколишнього середовища  $18\mathsf{C}_-$ в приміщені не повинна перевищувати  $25\mathsf{C}_-$ . Теплові втрати через 1м<sup>2</sup> теплоізоляційного шару визначаються по формулі:

$$
q_{\text{BT}} = \frac{\lambda_{\text{is}}}{S} \cdot (t_{\text{cr}} - t_{\text{so}})
$$
 (3.26)

де  $\lambda_{\text{\tiny{is}}}$  - теплопровідність ізоляційного шару при заданій температурі, М $\cdot$ К $\cdot$  t<sub>ст</sub> - температура зовнішньої поверхні стінки обичайки, °C; <sup>t</sup>308 - температура зовнішньої поверхні ізоляційного шару, °C; <sup>q</sup>вт - питомі теплові втрати

ізольованої поверхні в навколишнє середовище.  $\frac{B_T}{M^2}$ .

Совпадения Цитаты Ссылки <del>Т</del> Исключенный

Товщина теплоізоляційного шару буде знаходитися як:

$$
s_{i_3} = \frac{\lambda_{i_3}}{q_{BT}} \cdot (t_{cT} - t_{30}) \tag{3.27}
$$

З іншого боку густина теплового потоку на поверхні баку

$$
q_{\text{BT}} = \alpha_{\text{is}} \cdot (t_{\text{30}} - t_{\text{r}}, \tag{3.28}
$$

**А Подмена символов** Комментарии

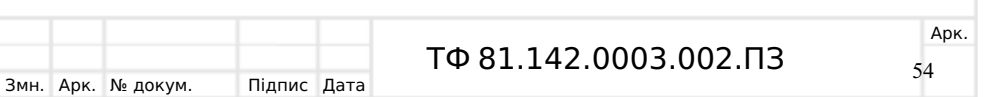

**Источники на этой странице: 3**

текст

де  $^{\rm t}$  - температура навколишнього середовища (повітря), °С ;  $^{\alpha}$ із - коефіцієнт

вт<br>1<mark>. Ж - тепловіддачі від зовнішньої стінки ізоляції в навколишнє середовище, м<sup>2.</sup></mark> Для ізоляції, розташованої на відкритому повітрі, коефіцієнт тепловіддачі можна визначити по емпіричній формулі [25]:

$$
\alpha_{13} = 8,4 + 0,06 \cdot (t_{30B} \cdot t_{B}) \tag{3.29}
$$

Приймаємо  $\rm ^t$ <sub>зов</sub> $=$ 25 $\rm ^C$   $\rm ~$  для нівелювання теплових втрат і  $\rm ^t$   $\rm _r$   $=$ 18 $\rm ^C$   $\rm ~$   $\rm$  як середню температуру в теплиці.

Тоді коефіцієнт тепловіддачі:

$$
\alpha_{13} = 8,4 + 0,06 \cdot (25 - 18) = 8,82 \left[ \frac{BT}{M^2 \cdot K} \right]
$$

Питомі теплові втрати зповерхні ізоляції баку:

$$
q_{\text{BT}} = 8,82 \cdot (25 - 18) = 61,74 \left[\frac{\text{BT}}{\text{M}^2}\right]
$$

У якості ізоляційний матеріал виберемо мінеральну вату. Для неї коефіцієнт теплопровідності згідно [26] при середній температурі у стінці має значення :

$$
\lambda_{\text{is}} = 0.032 \frac{\text{BT}}{\text{M} \cdot \text{K}}
$$

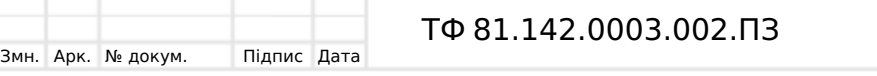

**А** Подмена символов **Комментарии** 

Арк.

55

Совпадения Цитаты Ссылки <del>Т</del> Исключенный текст

**Источники на этой странице: 136**

Для перевірки доцільності використання у якості ізоляції мінеральної вати розрахуємо критичний діаметр ізоляції:

$$
d_{\kappa p} = \frac{2 \cdot \lambda_{13}}{\alpha_{sp}} = \frac{2 \cdot 0.032}{8.82} = 0.007 \, \text{M}
$$

Оскільки  $d_{\kappa p} < d_{6}$ , використовувати мінеральну вату у якості ізоляційного матеріалу доречно.

Отже, для забезпечення заданих умов, товщина теплової ізоляції:

$$
S_{13} = \frac{0.032}{61,74} (25 - 18) = 0.003
$$
 M

3.3 Гідравлічний розрахунок системи опалення

У загальному вигляді втрати тиску визначаються по формулі [27]:

$$
\Delta P = \sum \Delta P + \sum \Delta P_{\rm M} + \sum \Delta P_{\rm n p} + \sum \Delta P_{\rm HIB} \tag{3.30}
$$

.

де  $\sum \Delta P_m$  – сумарні втрати тиску, в наслідок дії сили тертя;  $\sum \Delta P_m$  – сумарні втрати тиску, в наслідок існування місцевих опорів;  $\sum \Delta P_{np}$  - сумарні втрати тиску, в наслідок прискорення потоку;  $\sum \Delta P_{\text{nia}}$  - сумарні втрати на подолання нівелірного напору.

У системі опалення, протікають крапельні рідини, а саме вода. Для неї  $\sum \Delta P_{mp}$  <sub>и</sub>  $\sum \Delta P_{mis}$  - незначні в порівнянні з загальним опором потоку, тому цими втратами можна знехтувати [27]. Тоді втрати тиску визначаються за формулою.

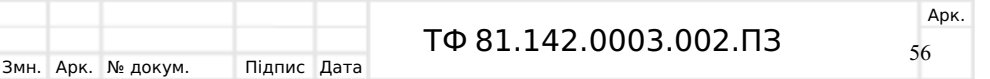

**Источники на этой странице: 3, 32, 53**

Совпадения Цитаты Ссылки <del>Т</del> Исключенный

искию сентый **А. Подмена символов В. Комментарии** 

$$
\Delta P = \sum \Delta P + \sum \Delta P,
$$
\n(3.31)

### 3.3.1 Визначення опору тертя

В трубному просторі при протіканні однофазного теплоносія перепад тиску, визваний опором тертя, визначається за формулою Дарсі-Вейсбаха [27]:

$$
\sum \Delta P = \xi \cdot \frac{L \rho}{d_{\text{BH}}} \times \text{TH} \left(\frac{W}{2} \times H\right)^{-2}, \tag{3.32}
$$

де L - загальна довжина труб, м;  $\rho_{\text{xth}}$  i  $\text{ w}^{\text{\tiny{\text{TP}}}}$  - середня густина та швидкість теплоносія в трубах; <sup>ξ</sup> - коефіцієнт тертя.

Визначимо сумарний опір тертя на всій ділянці труб теплиць.

Для обрання подальшої формули для обчислення визначимо число Рейнольдса:

$$
\text{Re} = \frac{\text{w}^{\text{TP}} \text{ d}_{\text{BH,3}}}{\text{V}_{\text{XTH}}} = \frac{1 \cdot 0.0166}{63 \cdot 10^7} = 2.6 \cdot 10^4
$$

Оскільки Re  $>10^4$ , то для турбулентного режиму течії коефіцієнт тертя визначається за формулою Філоненка [27].

$$
\xi = \frac{1}{(1,82 \text{ kg(Re)} - 1,64)^2},\tag{3.33}
$$

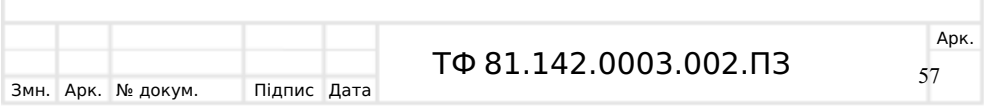

Совпадения Цитаты Ссылки <del>Т</del> Исключенный текст **А Подмена символов** Комментарии **Источники на этой странице: 3, 32, 53, 136, 152**

$$
\xi = \frac{1}{(1,82 \cdot \lg(26 \cdot 10^3) - 1,64)^2} = 0,02
$$
\n(3.34)

Тоді, загальний опір тертя труб:

$$
\sum \Delta P_r = 0.02 \cdot \frac{100}{0.0166} \cdot \frac{991.5 \cdot 1^2}{2} = 60 \text{ kTa}
$$

3.3.2 Визначення місцевих втрат тиску

Перепад тиску в наслідок місцевих опорів (рис. 2.5), визначається за формулою:

$$
\sum \Delta P_{\text{A}} = \xi_{\text{M}} \cdot \frac{W \mathbf{P}}{2} \cdot \text{XTH} \tag{3.35}
$$

.

де <sup>'Є</sup>м - коефіцієнт місцевого опору, значення місцевих опорів надані у табл. 3.2.

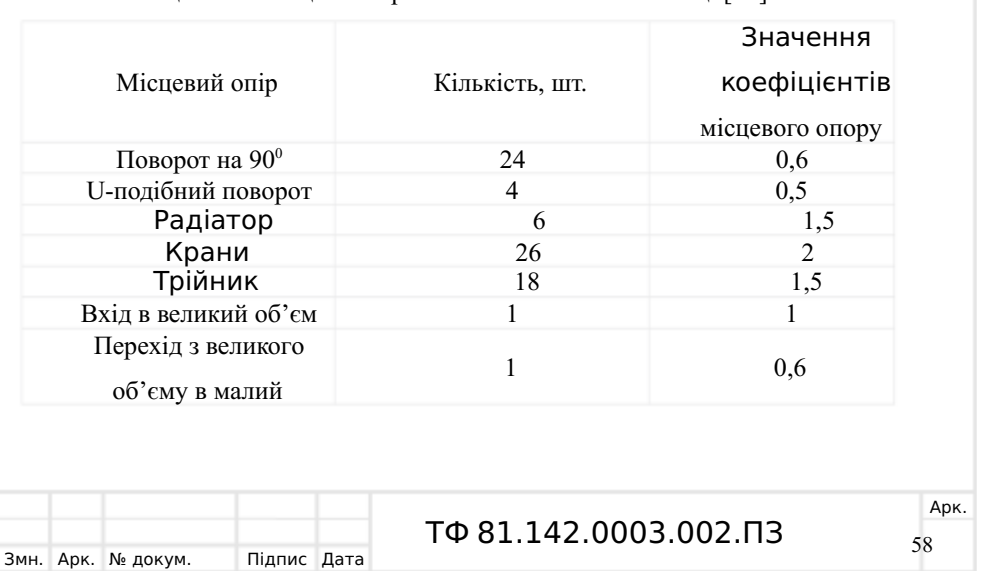

Таблиця 3.2 ‒ Місцеві опори системи опалення теплиці [27]

Змн. Арк. № докум. Підпис Дата

ТФ 81.142.0003.002.ПЗ  $\xi_{\mathsf{M}} = 24 \cdot \xi_{\mathsf{M}1} + 4 \cdot \xi_{\mathsf{M}2} + 6 \cdot \xi_{\mathsf{M}3} + 26 \cdot \xi_{\mathsf{M}4} + 18 \cdot \xi_{\mathsf{M}5} \cdot \xi_{\mathsf{M}6} + \xi_{\mathsf{M}6}$ Приймаємо значення швидкостей для води в трубах, рівне 1 м/с. Остаточно визначається сумарний місцевий опір:  $\sum \Delta P_{\rm M} = 52,7$ кПа $]$ 2  $\alpha$  $\sum \Delta P_i = \frac{1,0^2 \cdot 991,5}{2} \cdot (24 \cdot 0,6 + 4 \cdot 0,5 + 6 \cdot 1,5 + 26 \cdot 2 + 18 \cdot 1,5 + 1 \cdot 1 + 1 \cdot 1)$ <br> $\sum \Delta P_i = 52,7$  |k  $\prod a$  | 3.3.3 Визначення повного гідравлічного опору Повні втрати тиску у системі опалення:  $\Delta P = \sum \Delta P + \sum \Delta P$  $(3.37)$  $\Delta P = 60 + 52,7 = 112,7$  k $\Pi$ a | 3.3.4 Вибір насосу системи опалення теплиці Потужність на валу насоса, яка потрібна для прокачування заданого об'єму теплоносія  $N{=}\frac{\Delta P}{\rho_{X{\sf TH}}} \cdot {\sf \Pi} \; .$  $\cdot$   $\eta$ , (3.38) де  $\Delta P$  – гідравлічний опір ТОА;  $\eta$  - загальний ККД насоса та механічної передачі, для визначення орієнтовної потужності, приймається  $\eta = 0.9$ .

Арк. 59

Совпадения Цитаты Ссылки <del>Т</del> Исключенный текст **А** Подмена символов **Комментарии Источники на этой странице: 3, 32, 53, 128, 142, 146, 165, 168, 171, 206**

**Страница 57** из **73**

$$
N = \frac{\Delta P}{\rho} \cdot \mathbf{G}_{XTH} = \frac{112,7 \cdot 0.3}{991,5 \cdot 0.9} = 30 \mathbf{B} \mathbf{T}
$$

Для підбору насосу з каталогу [28] необхідно зробити деякі перетворення:

$$
G_{XTH} = 0.3 \frac{KT}{C} \Rightarrow V = \frac{G}{\rho_{cp}} = \frac{0.3 \cdot 3600}{991.5} = 1.08 \frac{M}{T} \frac{M}{TQ}
$$

 $\Delta P = 112,7$ кПа = 11,27 м вод. ст.

Для забезпечення параметрів обираємо насос циркуляційного типу MAGNA3 40-120 F, з максимальною об'ємною витратою при нульовому опорі  $V \neq 14$ ,14м<sup>3</sup> год<sub>, при напорі в 11,3 м вод.ст. забезпечує витрату 1,1 м<sup>3</sup>/год,</sub> маючи електродвигун потужність якого  $^{\rm N}$  =100  $\rm B$ т  $_{,~\rm I}$ при ККД  $^{\eta_{\rm AB}}$  =0,89  $_{.}$ 

3.4 Висновки по розділу

У цьому виконаний аналізу був проведений розрахунок системи опалення та елементів необхідних для забезпечення оптимального температурного режиму. Був розроблений на базі прототипу теплообмінник типу вода-вода та виконані тепловий і гідравлічний розрахунки, а також розрахована конструкція теплообмінної поверхні.

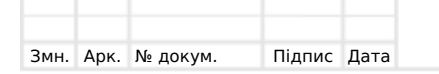

### ТФ 81.142.0003.002.ПЗ

Арк. 60

### Список літератури

1. Розробка теплиці ангарного типу з полікарбонату [Електронний ресурс]. URL: http://4ua.co.ua/manufacture/zb3bd78b5c43a88521206c27\_0.html. (дата звернення 06.04.2022)

2. Кашин С. П. Теплицы и парники, 2012. – 576 с. – (Ріпол Класік). – (2).

3. Все про теплиці і види. Опис видів теплиць з полікарбонату [Електронний ресурс]. URL: https://solydus.ru/uk/vse-o-teplicah-i-vidy-opisanie vidov-teplic-iz-polikarbonata-vidy.html. (дата звернення 08.04.2022)

4. Фото-приклади каркасів [Електронний ресурс]. URL: https://xn-- 59-dlclat8cged8a.xn--p1ai/raznoe/dvuskatnaya-teplicza-iz-kvadratnoj-truby chertezh-dvuskatnaya-teplicza-iz-kvadratnoj-truby-chertezh-karkas-tepliczy-iz profilnoj-truby-chertezhi-i-raschety.html#i. (дата звернення 08.04.2022)

5. Теплиці для дачі та бізнесу [Електронний ресурс]. URL: https://polikarbonat.net.ua/teplici-dlya-dachi-ta-biznesu/. (дата звернення 10.04.2022)

6. Види каркасів для теплиці [Електронний ресурс]. URL: https://teplitca.kiev.ua/ua/a463591-vidy-karkasov-dlya.html. (дата звернення 15.04.2022)

7. Види тепличних колекторів сонячного обігріву [Електронний ресурс]. URL: https://bud.lviv.ua/alternatyvna-energiya/07/sonyachnyj-kolektor dlya-opalennya-teplyczi-u-lvovi-svoyimy-rukamy/ . (дата звернення 15.04.2022)

8. Автоматичний полив домашніх та промислових теплиць [Електронний ресурс]. URL: https://green-paradise.com.ua/avtopoliv/avtopolivteplic/. (дата звернення 16.04.2022)

9. Як захистити теплицю від перегріву [Електронний ресурс]. URL: https://uk.idea-decor.net/12970432-how-to-cool-a-greenhouse-in-the-heat-3 working-methods . (дата звернення 19.04.2022)

Змн. Арк. № докум. Підпис Дата

ТФ 81.142.0003.002.ПЗ

Арк. 61

10. Europe Culture Hunt [Електронний ресурс]. URL: https://europeculturehunt-ech.weebly.com/module-1our-countries.html (дата звернення 23.04.2022)

11. Клімат України: основні метеорологічні елементи [Електронний ресурс]. URL: http://osvita.ua/vnz/reports/geograf/26271 (дата звернення 25.04.2022)

12. Архів погоди [Електронний ресурс]. URL: https://tur pogoda.com.ua/ukraine/kiev (дата звернення 25.04.2022)

13. Скільки води потрібно для поливу рослин в саду і на городі [Електронний ресурс]. URL : https://vsaduidoma.com/uk/2010/06/20/skolko vody-nuzhno-dlya-poliva-rastenij-v-sadu-i-na-ogorode/ (дата звернення 25.04.2022)

14. Система полива с таймером [Електронний ресурс]. URL: https://dudom.ru/kompjutery/sistema-poliva-s-tajmerom/ (дата звернення 28.04.2022)

15. Контролери сонячного колектора КСК-2 [Електронний ресурс]. URL: http://www.katrless.com.ua/ksk2.php?lang=ua (дата звернення 29.04.2022)

16. Как обогреть теплицу из поликарбоната [Електронний ресурс]. URL: https://zavod-garant.by/poleznye-stati/kak-obogret-teplicu-iz polikarbonata#voda (дата звернення 29.04.2022)

17. Правильное водяное отопление теплицы [Електронний ресурс]. URL: https://wikiteplo.ru/pravilnoe-vodyanoe-otoplenie-teplic/ (дата звернення 30.04.2022)

18. Вакуумный солнечный коллектор СВК-30 [Електронний ресурс]. URL: https://chemtest.com.ua/vakuumnij\_sonyachnij\_kolektor-svk-30\_ekonom (дата звернення 01.05.2022)

19. Загальні характеристики вакуумного сонячного колектора [Електронний ресурс]. URL: https://energiya-prirody.prom.ua/ua/p526689618 vakuumnyj-solnechnyj-kollektor.html (дата звернення 01.05.2022)

Змн. Арк. № докум. Підпис Дата

Арк.

62

20. Задачник по теплопередаче. Краснощеков Е.А. [Електронний ресурс]. URL: https://studizba.com/files/show/pdf/687-41-zadachnik-poteploperedache.html (дата звернення 04.05.2022)

21. Основи конвективного теплообміну [Електронний ресурс]. URL: https://ela.kpi.ua/bitstream/123456789/22710/1/%D0%9E%D0%9A %D0%A2%20%D0%BC%D0%B5%D1%82%D0%BE%D0%B4%20%D0%BF %D1%80%D0%B0%D0%BA%D1%82%D0%B8%D1%87%D0%BD%D1%96.pdf (дата звернення 04.05.2022)

22. Тепловой расчет аппарата [Електронний ресурс]. URL: https://studopedia.info/4-10919.html (дата звернення 04.05.2022)

23. Теплопроводность нержавейки таблица [Електронний ресурс]. URL: https://spb-metalloobrabotka.com/teploprovodnost-nerzhaveyki-tablitsa/ (дата звернення 06.05.2022)

24. Визначення середнього температурного напору [Електронний ресурс]. URL: https://sites.google.com/site/osnoviteplotehnikitagidravliki/rozdiltretij-teoria-teplomasoobminu/-3-5-teploobminni-aparati/3-viznacenna-serednogotemperaturnogo-naporu (дата звернення 09.05.2022)

25. Теорія теплопровідності [Електронний ресурс]. URL: https://ela.kpi.ua/bitstream/123456789/21422/3/%D0%A2%D0%B5%D0%BE %D1%80%D1%96%D1%8F%20%D1%82%D0%B5%D0%BF%D0%BB %D0%BE%D0%BF%D1%80%D0%BE%D0%B2%D1%96%D0%B4%D0%BD %D0%BE%D1%81%D1%82%D1%961.pdf (дата звернення 09.05.2022)

26. Мінеральна вата – технічні характеристики [Електронний ресурс]. URL: https://www.maximuscentr.com.ua/vydy-mineralnoji-vaty). (дата звернення 15.05.2022)

27. Гідравлічний розрахунок [Електронний ресурс]. URL: https://studfile.net/preview/3740719/page:2/ (дата звернення 19.05.2022)

28. Циркуляционные насосы [Електронний ресурс]. URL: https://gme.in.ua/image/catalog/gme/store/grundfos/documentation/magna3-40-120 f-250-doc.pdf (дата звернення 20.05.2022)

Змн. Арк. № докум. Підпис Дата

ТФ 81.142.0003.002.ПЗ

Арк. 63

**А** Подмена символов **Комментарии** 

текст Источники на этой странице: 5, 8-15, 17-19, 21, 23-28, 30-31, 33, 36-40, 42-44, 46-47, 49-52, 55-59, 62-74, 76-79, 8 **Страница 61** из **73**

Совпадения Цитаты Ссылки <del>Т</del> Исключенный

- 29.Правила технічної експлуатації електроустановок споживачів. [Чинний від 2017 – 02 – 21]. – Київ : Міністерства палива та енергетики України, 2017
- 30.Природне і штучне освітлення : ДБН В.2.5-28:2018. [Чинний від 2018 –03 – 01]. – Київ : Міністерстві регіонального розвитку, будівництва та житловокомунального господарства України, 2018.
- 31.Санітарні норми мікроклімату виробничих приміщень : ДСН 3.3.6.042- 99. – [Чинний від 1999 – 12 – 01]. – Київ : Міністерство охорони здоров'я,
- 32.Методичні рекомендації до виконання розділу «Охорона праці і безпека у надзвичайних ситуаціях» у дипломному проекті для студентів енергетичних спеціальностей за освітньокваліфікаційним рівнем «спеціаліст» / Укл.: Л. Д. Третякова. – К.: НТУУ «КПІ», ІЕЕ, 2013.
- 33.Правила улаштування електроустановок :НПАОП 40.1-1.32-01. [Чинний від 2017 – 08 – 21]. – Київ : Міністерство енергетики та вугільної промисловості України, 2017.
- 34.Захист проти ураження електричним струмом. Загальні аспекти щодо установок та обладнання : ДСТУ ІЕС 61140:2015. – [Чинний від 2016 – 01 – 01]. – Київ : ДП «УкрНДНЦ», 2015.
- 35.Пожежна безпека об`єктів будівництва : ДБН В.1.1-7:2016. [Чинний від 2017 – 06 – 01]. – Київ : Український науково-дослідний інститут цивільного захисту , 2017.

36.Системи протипожежного захисту: ДБН В.2.5-56:2014. – [Чинний від 2015 – 07 – 01]. – Київ : Українська спілка пожежної та техногенної безпеки, 2014.

37.Визначення категорій приміщень, будинків та зовнішніх установок за вибухопожежною та пожежною небезпекою : ДСТУ Б В.1.1-36:2016. – [Чинний від 2017 – 01 – 01]. – Київ : Український науково-досліний від 2001 – 06 – 21]. – Київ у, 2016

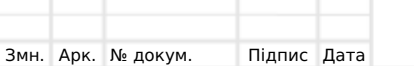

### ТФ 81.142.0003.002.ПЗ

Арк. 64

**А** Подмена символов **Комментарии** 

Источники на этой странице: 2, 14, 61-62, 87, 89, 91-92, 103-104, 110, 112, 115, 124, 128, 130-135, 137, 139, 143, **Страница 62** из **73**

текст

Совпадения Цитаты Ссылки <del>Т</del> Исключенный

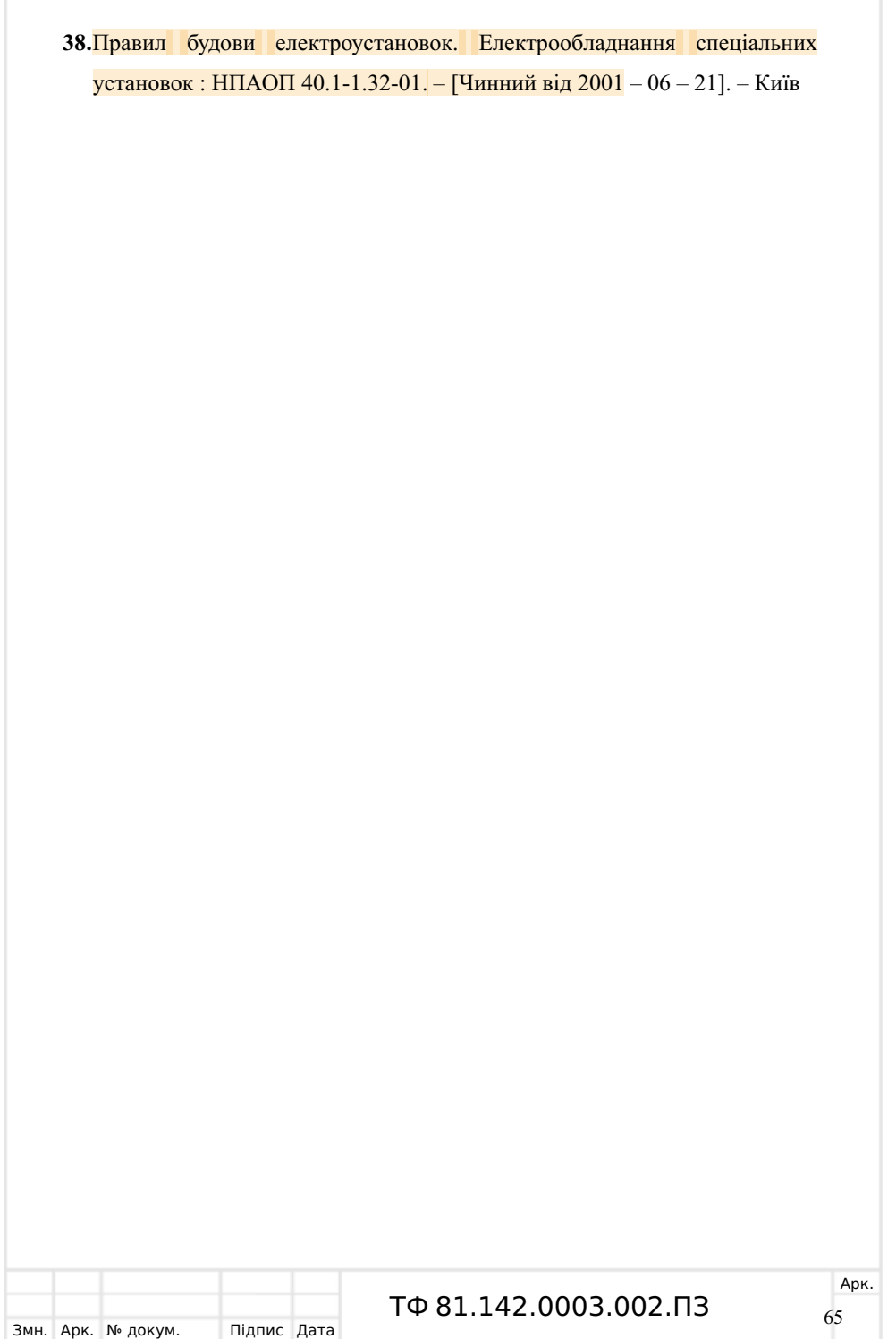

**Совпадения** Совпадения Цитаты Ссылки T Исключенный текст **А** Подмена символов **Комментарии** 

**Источники на этой странице: 2, 61, 103, 151, 180, 188**

**Страница 63** из **73**

# **Совпадения**

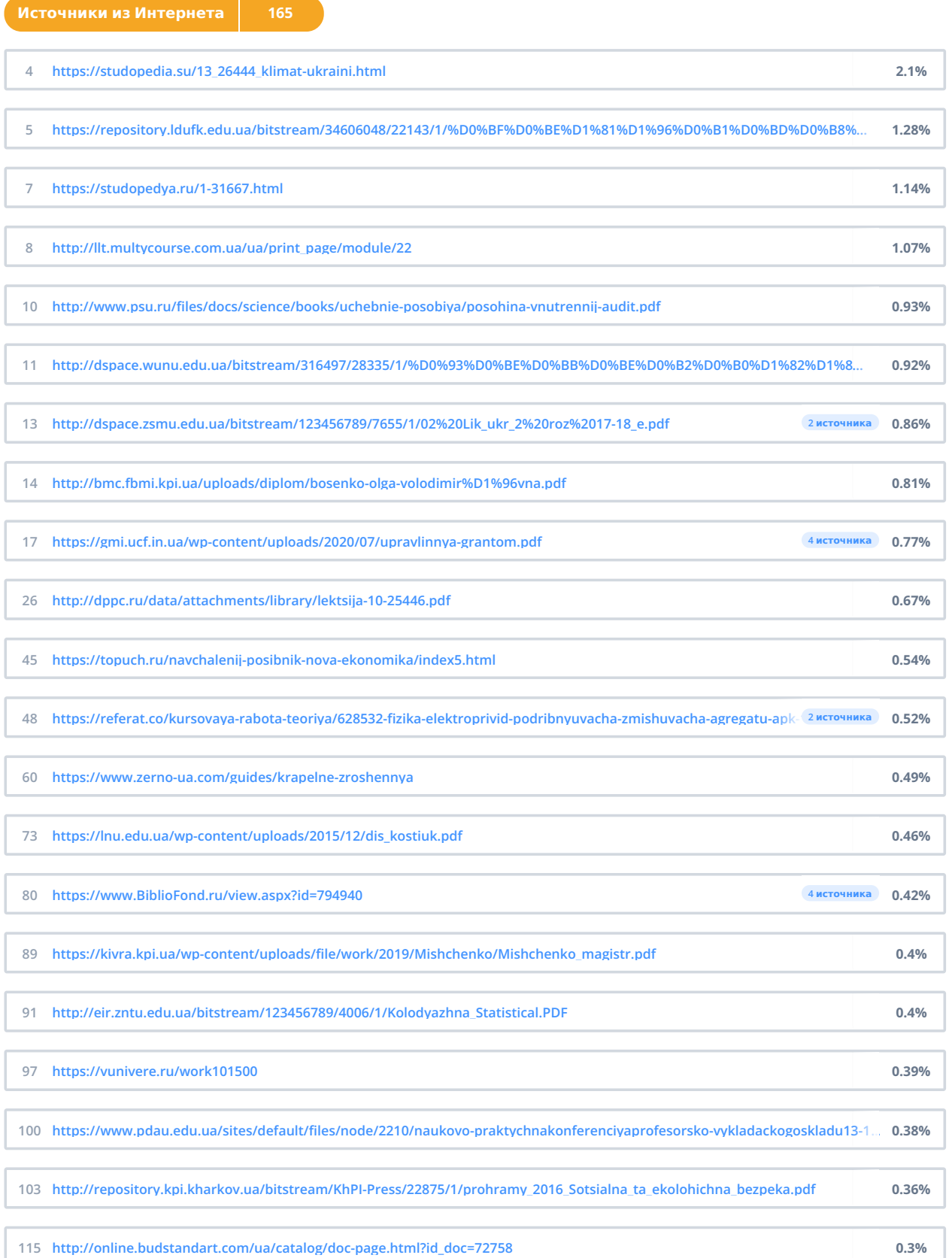

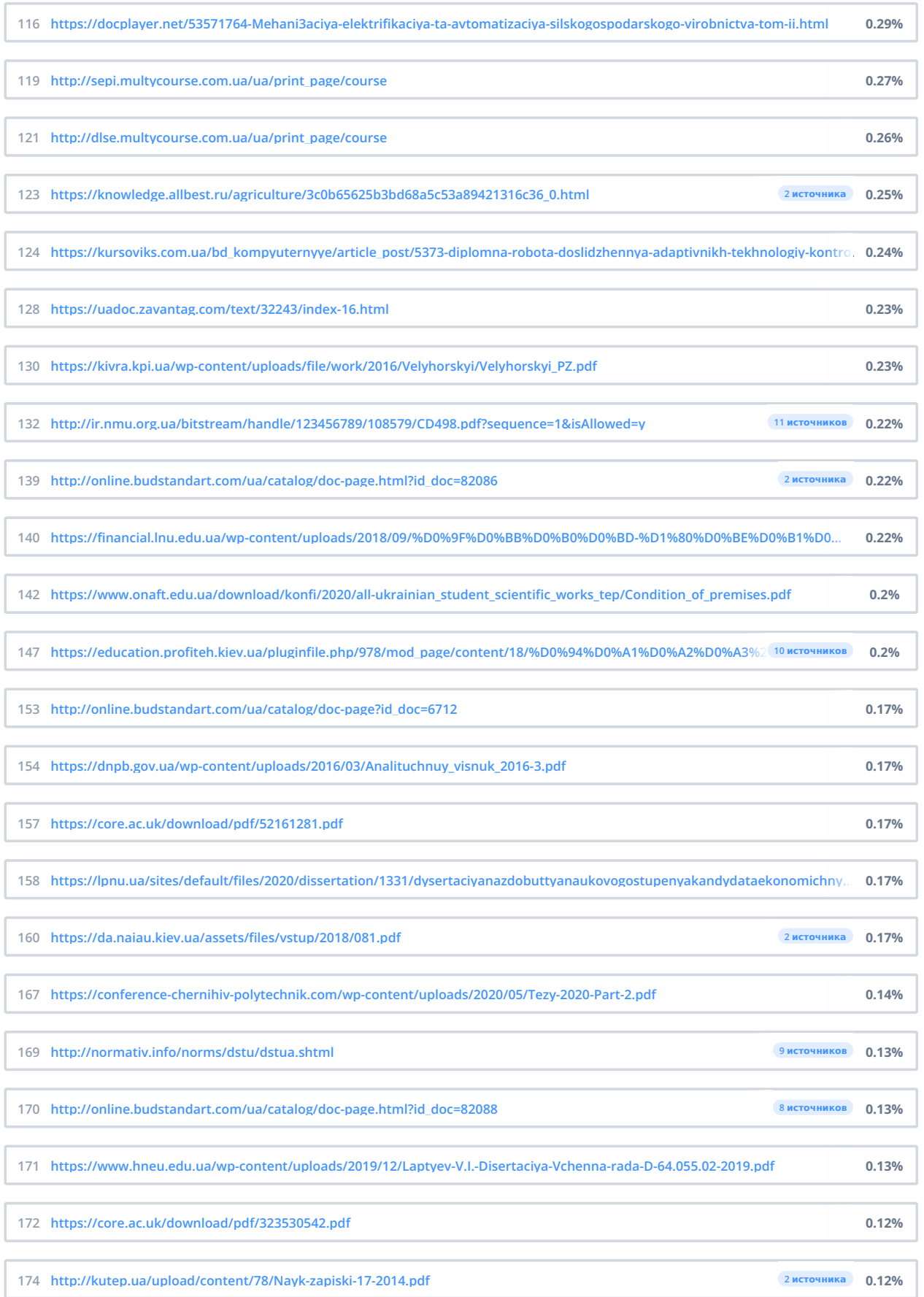

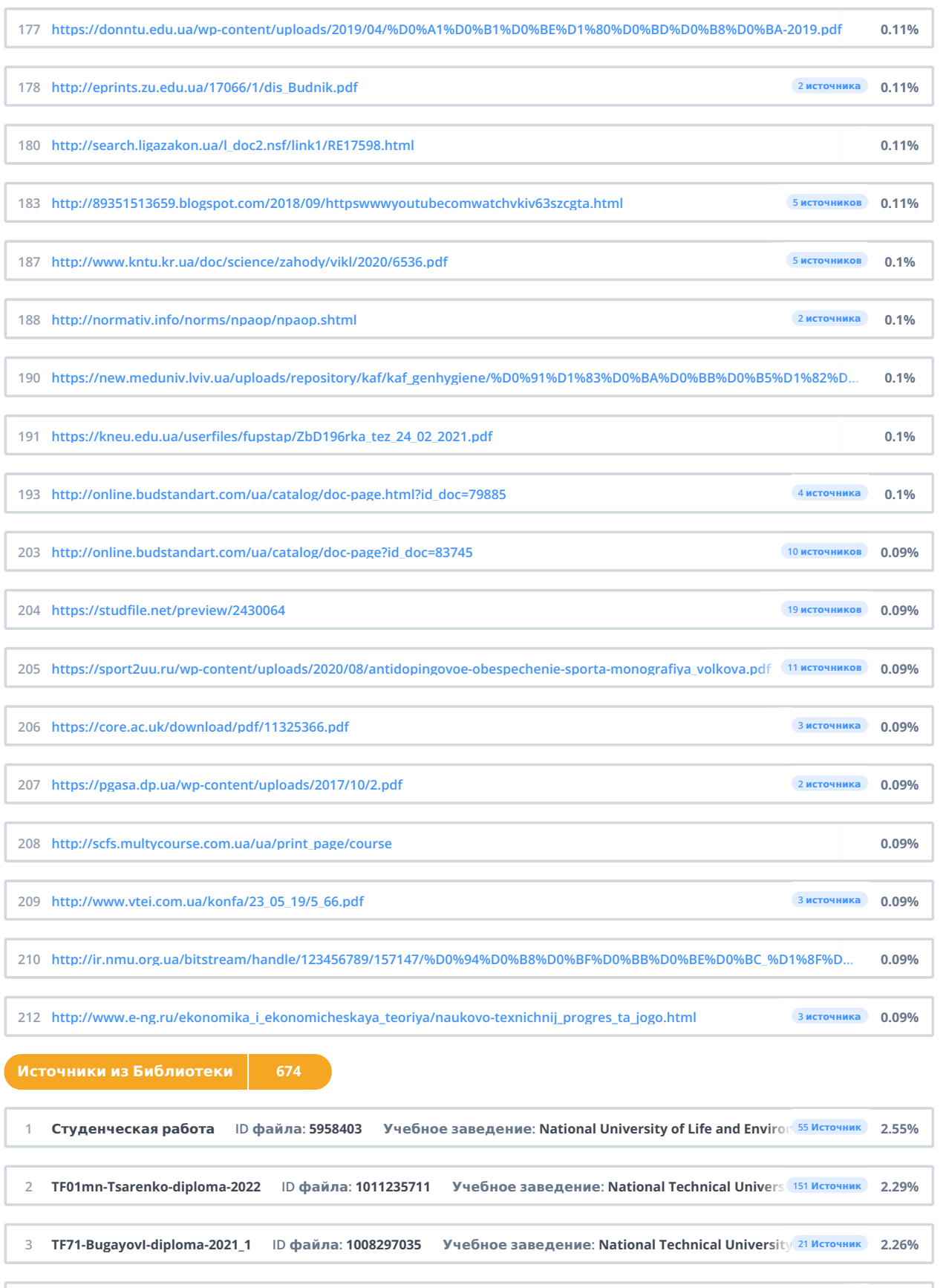

**Страница 66** из **73**

6 Студенческая работа ID файла: 1008315072 Учебное заведение: National University of Life and Environment... 1.19%

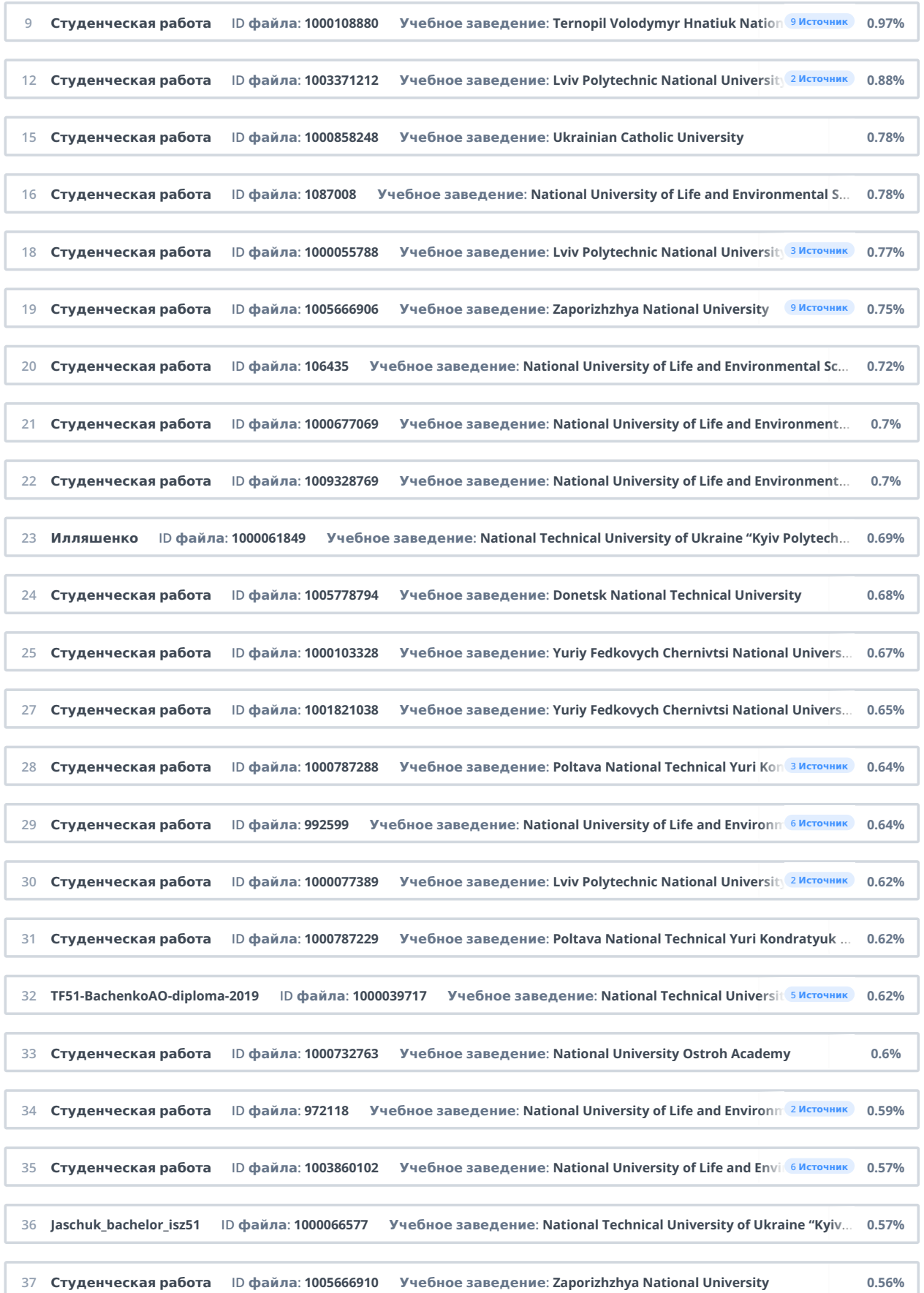

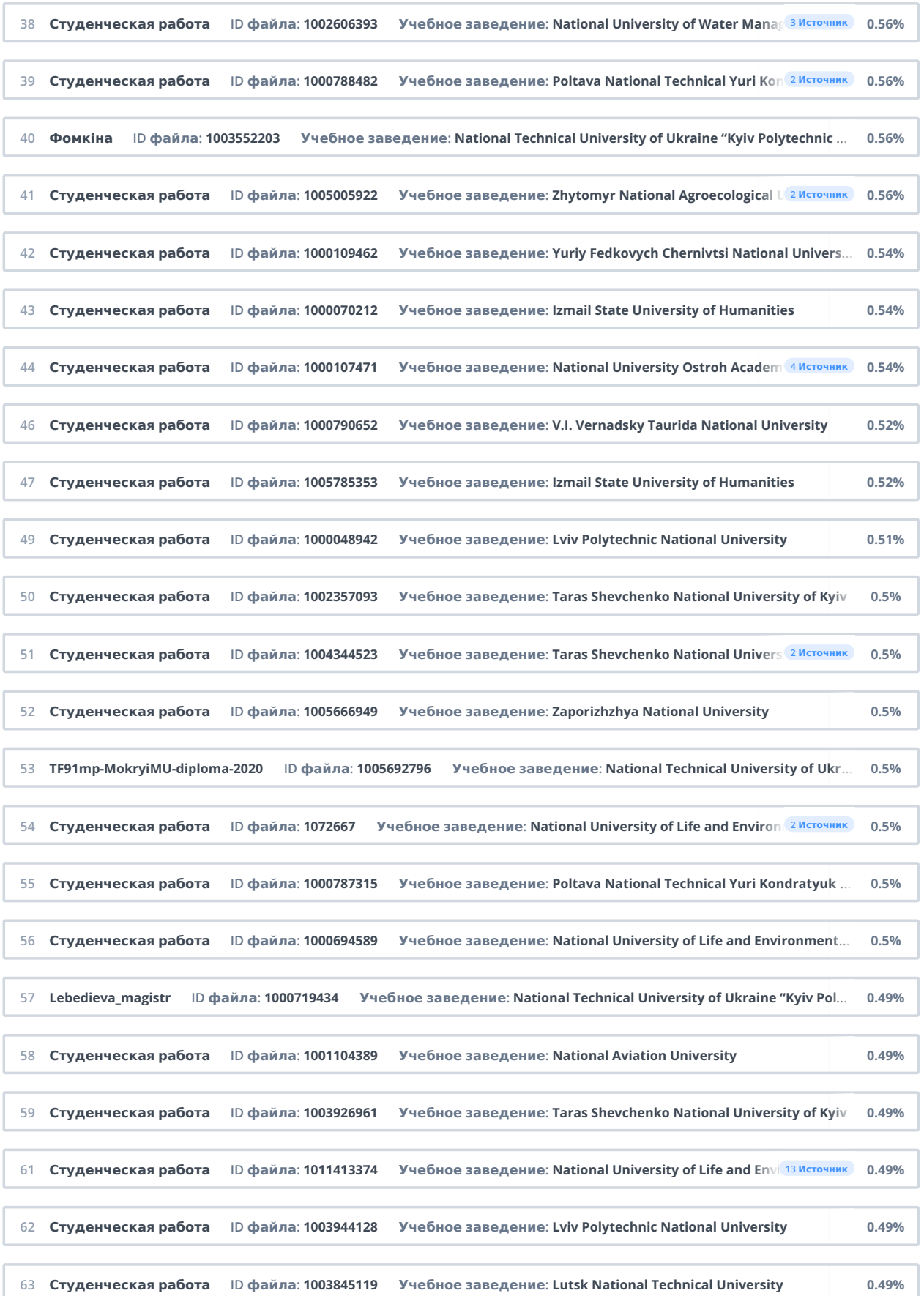

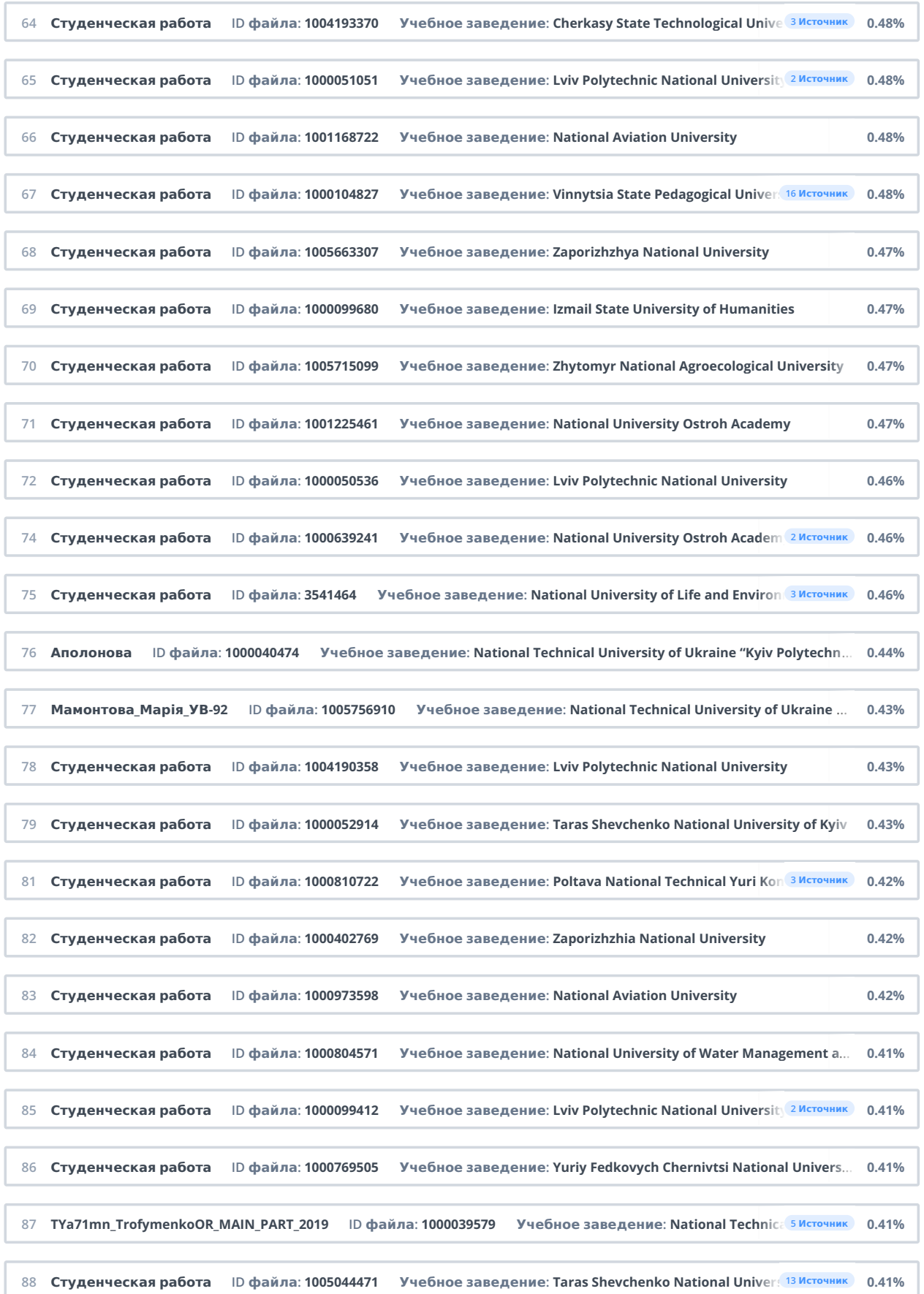

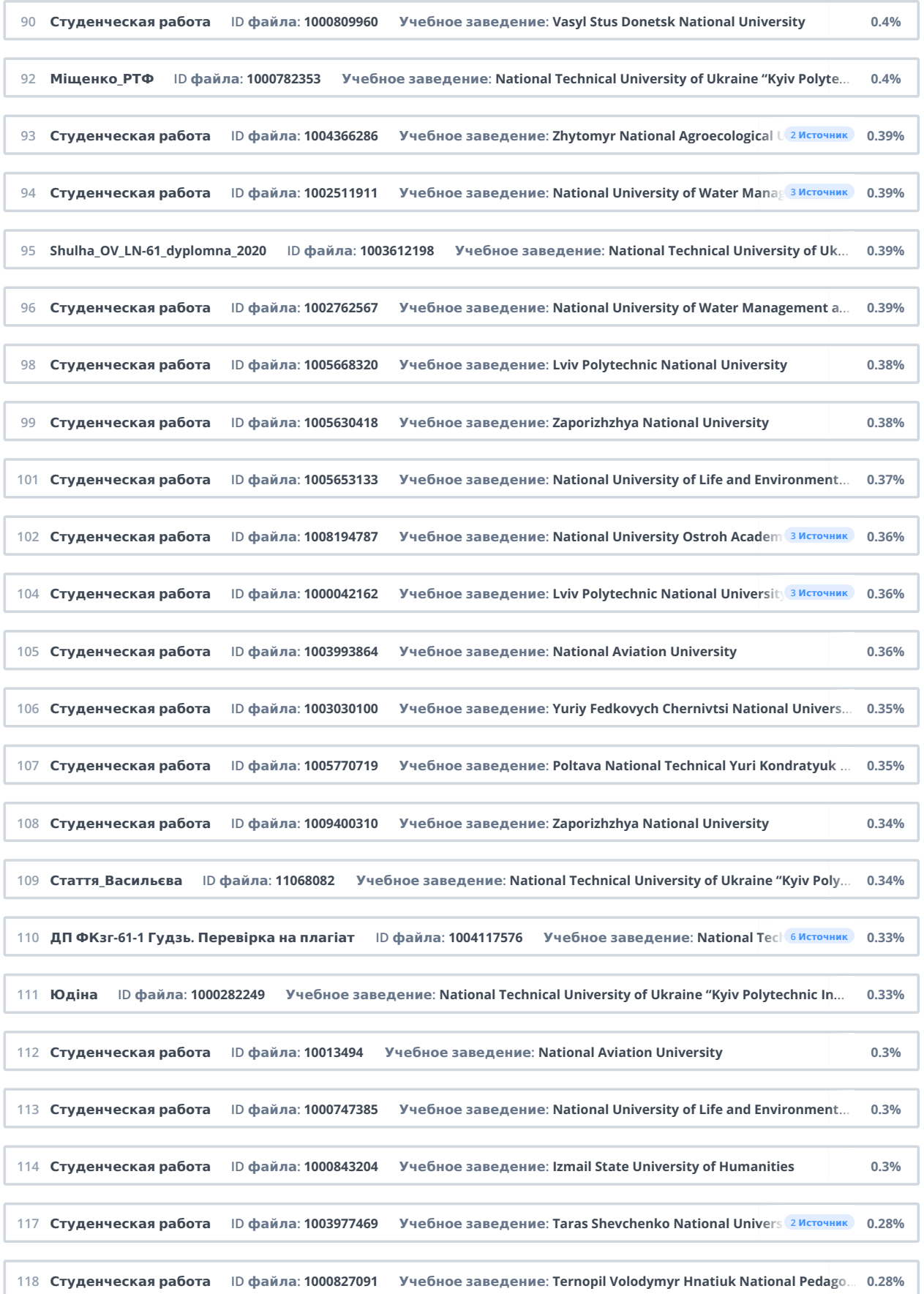

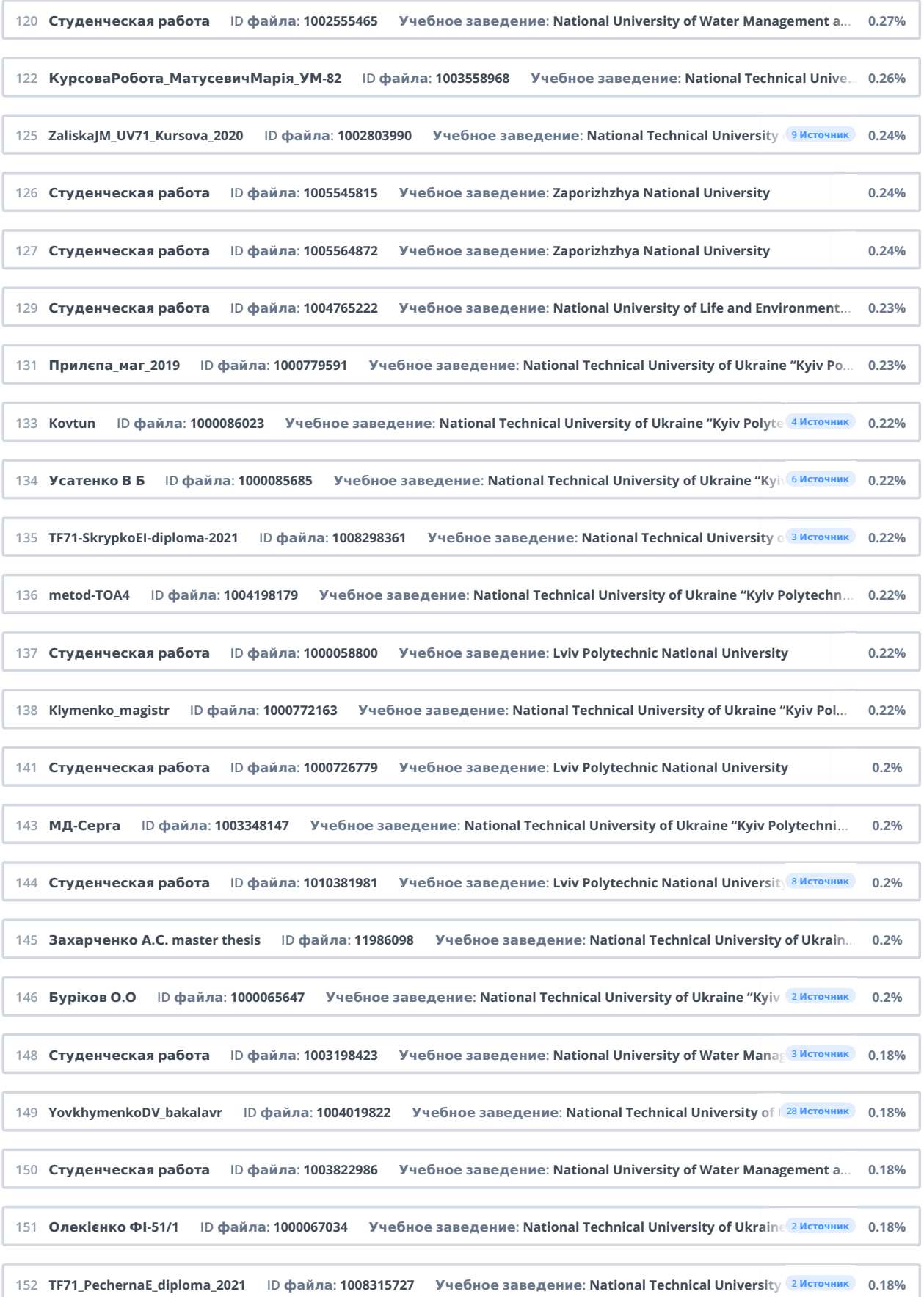
## **Название файла: TF81-Kоnko-diploma-2022 ID файла: 1011417249**

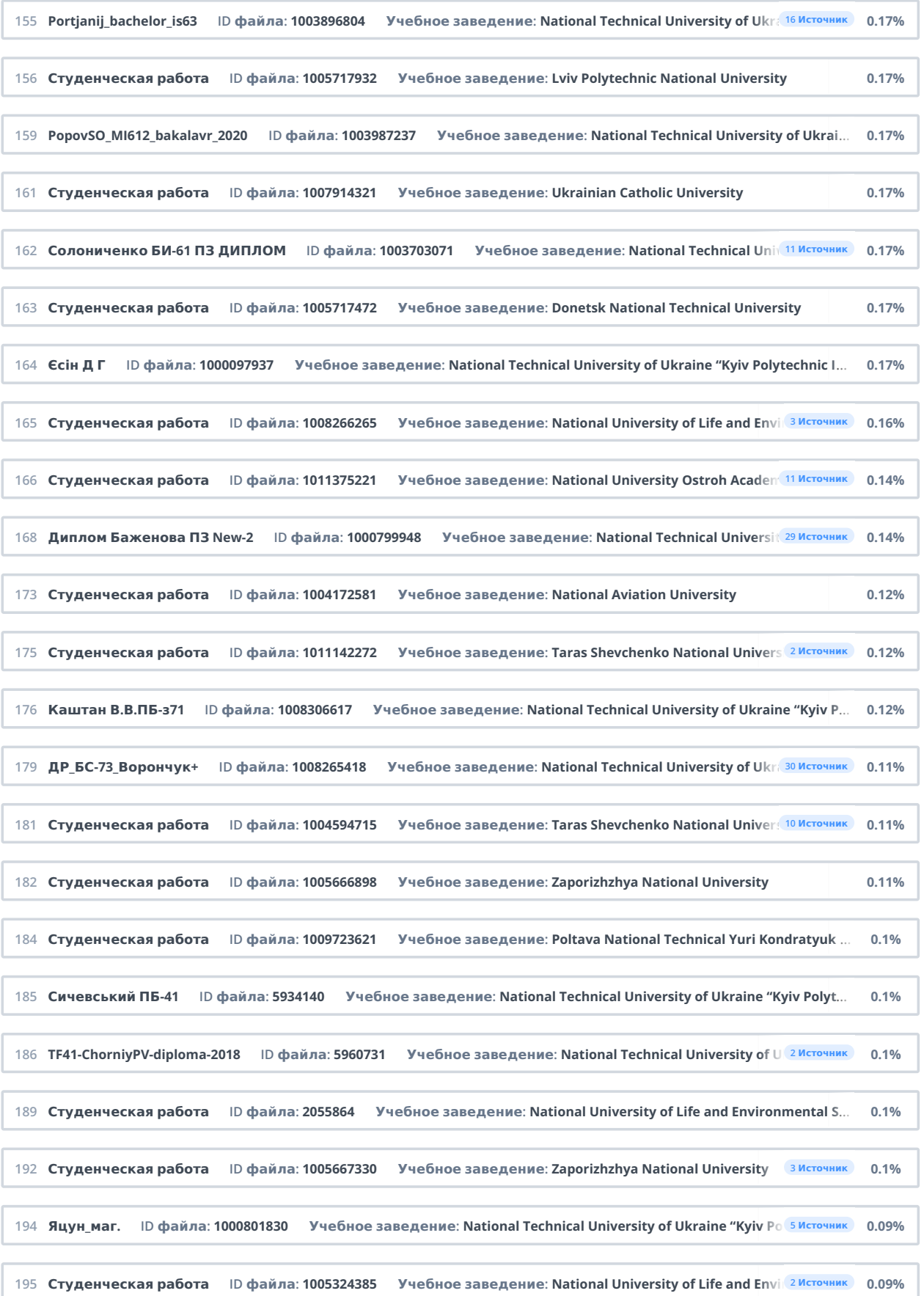

## **Название файла: TF81-Kоnko-diploma-2022 ID файла: 1011417249**

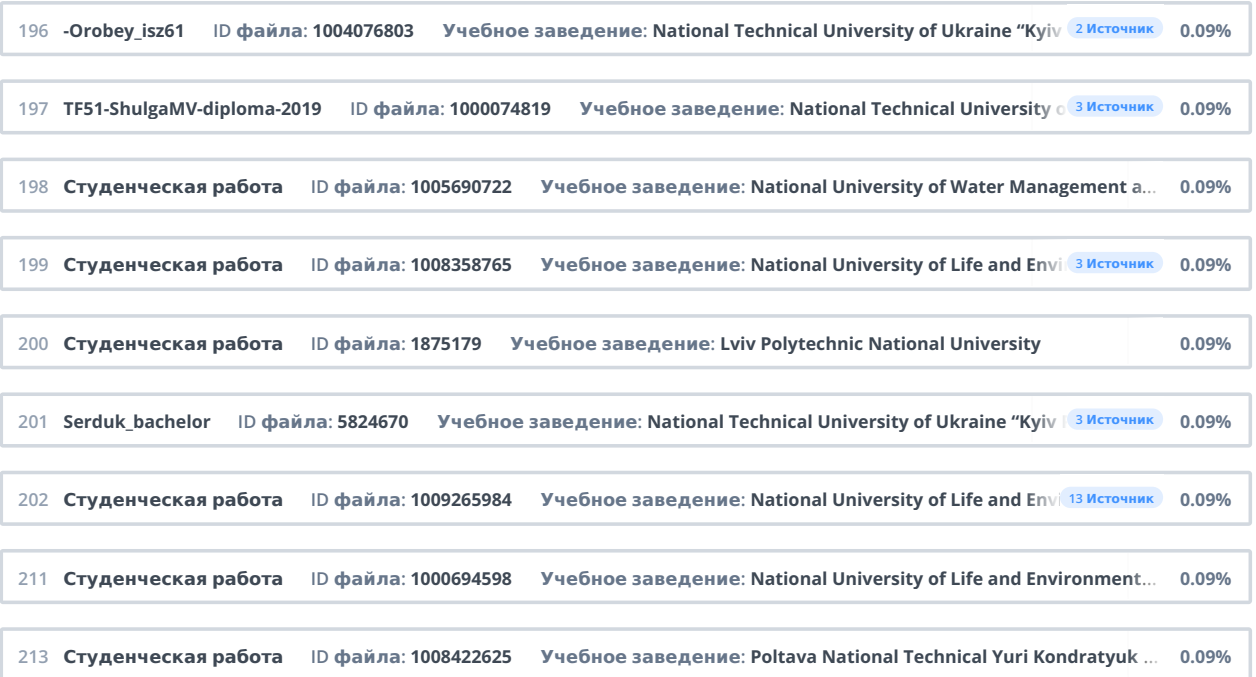